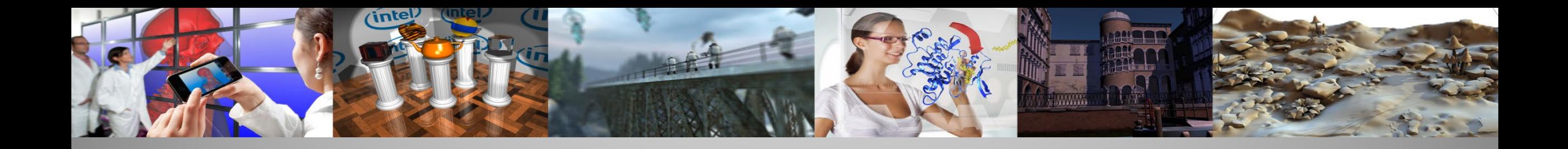

# **AnyDSL: A Partial Evaluation Framework for Programming High-Performance Libraries**

**Richard Membarth**, Arsène Pérard-Gayot, Stefan Lemme, Manuela Schuler, Puya Amiri, Philipp Slusallek (Visual Computing) Roland Leißa, Simon Moll, Sebastian Hack (Compiler)

Intel Visual Computing Institute (IVCI) at Saarland University German Research Center for Artificial Intelligence (DFKI)

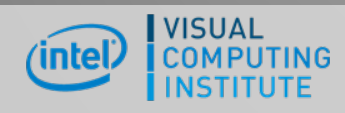

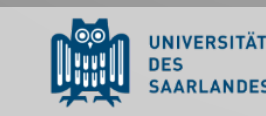

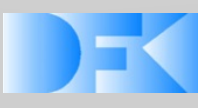

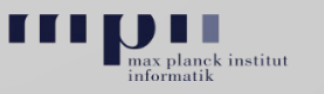

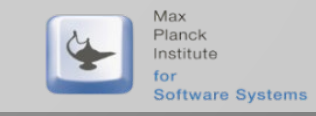

# **Many-Core Dilemma**

### Many-core hardware is everywhere – but programming it is still hard  $\bigoplus$

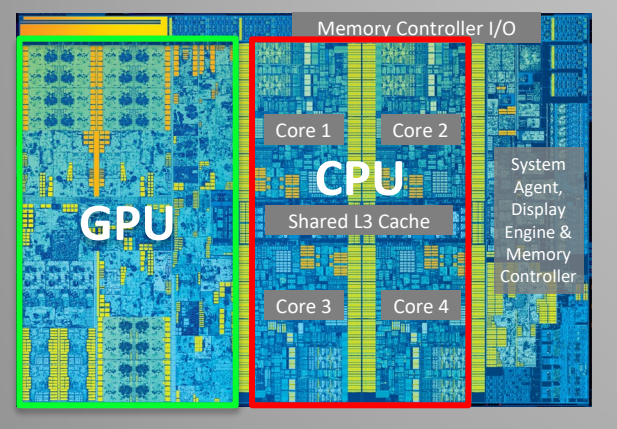

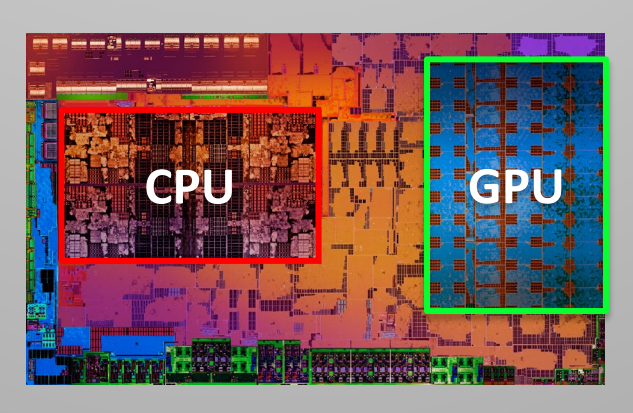

Intel Skylake (1.8B transistors) AMD Zen + Vega (4.9B transistors)

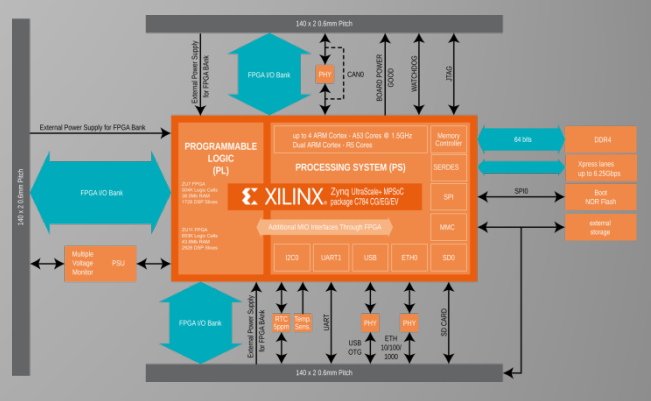

Xilinx Zync

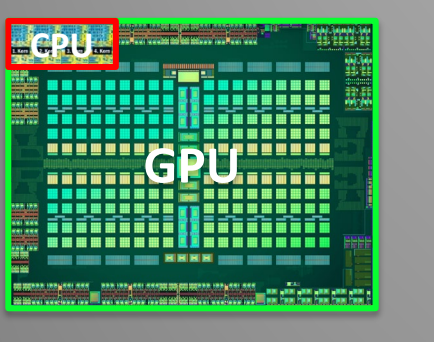

AMD Polaris (~5.7B transistors)

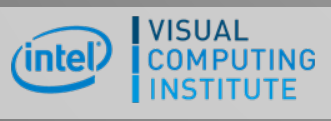

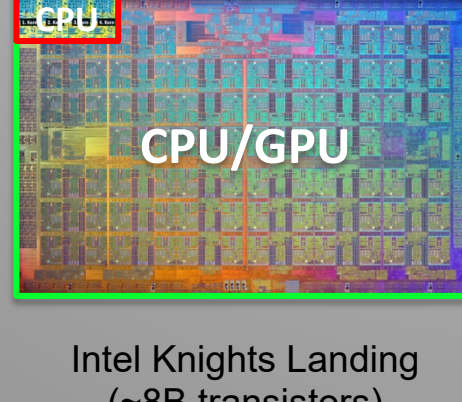

(~8B transistors)

**UNIVERSITÄT** 

**SAARLANDES** 

**DES** 

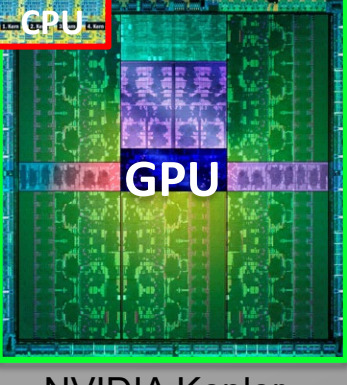

NVIDIA Kepler (~7B transistors)

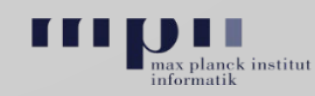

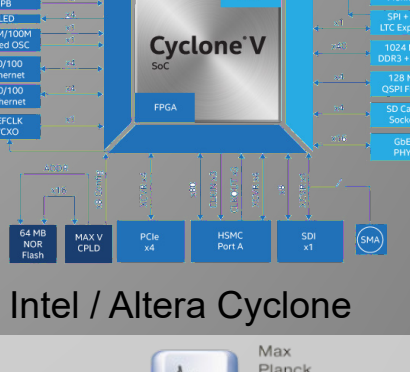

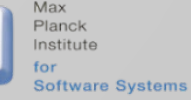

**Still State-of-the-Art …**

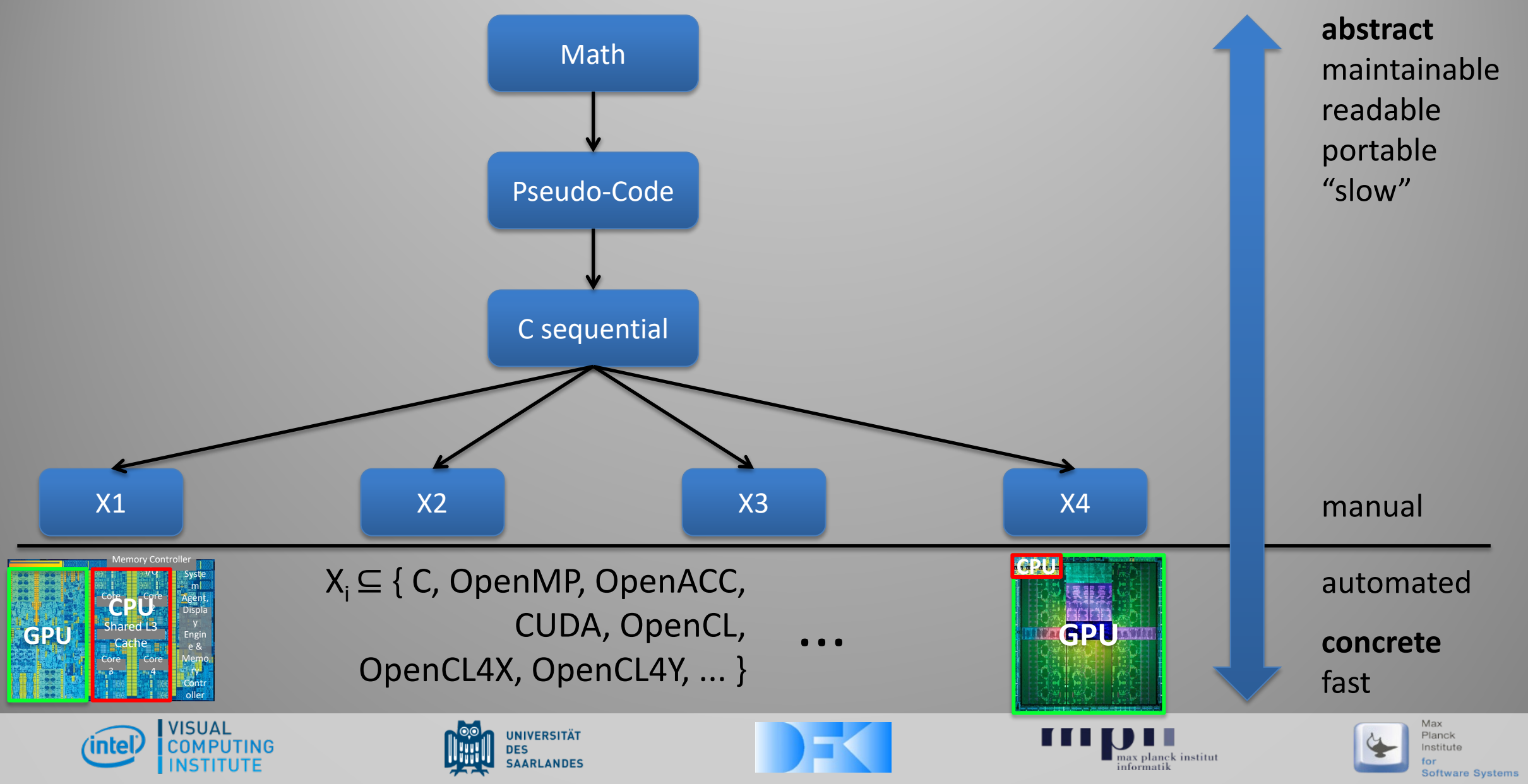

# **What can we do?**

Challenges: **Productivity**, **portability**, and **performance**.

- Manual tuning  $\overline{\Box}$ *rewrite code yourself*
- Annotations  $\Box$ *use the compiler to rewrite code*
- Program generation <del>더</del> *use a script to write code*
- Meta programming ارضا *write program to rewrite program*
- Domain-specific languages  $\overline{\bigoplus}$ *write compiler to rewrite program* <sup>3</sup>

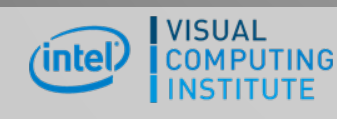

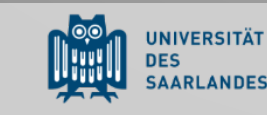

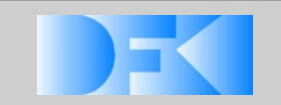

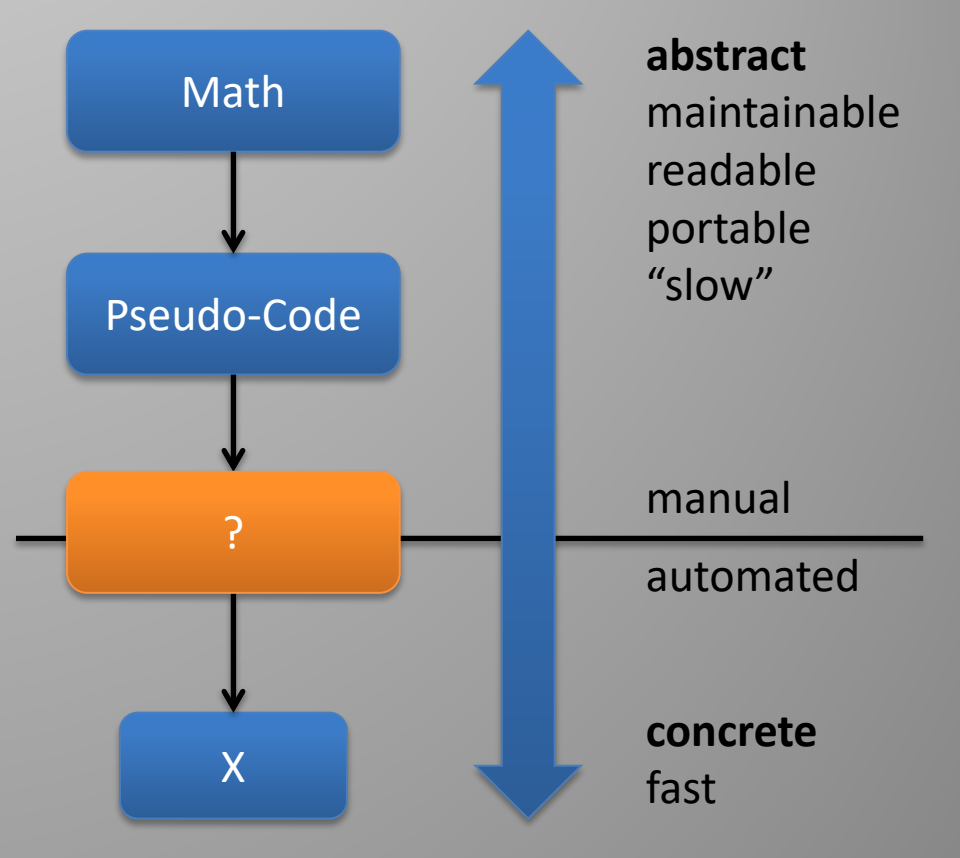

institut

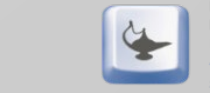

# **The Vision**

- Single high-level representation of our algorithms ہا
- Simple transformations to wide range of target hardware architectures
- First step: RTfact [HPG'08]  $\Box$ 
	- Use of C++ Template Metaprogramming
	- Great performance (-10%) but largely unusable due to template syntax  $\overline{\Theta}$
- AnyDSL: New compiler technology, enabling arbitrary Domain-Specific *Libraries* (DSLs) رضا
	- High-level algorithms + HW mapping of used abstractions + cross-layer specialization  $L(1)$
	- **Computer Vision:** 10x shorter code, 25-50% *faster* than OpenCV on GPU & CPU  $\overline{\Theta}$
	- **Ray Tracing:** First cross-platform algorithm, beating best code on CPUs & GPUs  $\overline{\Theta}$

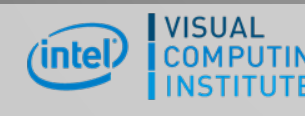

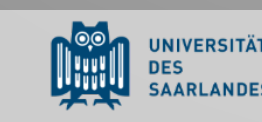

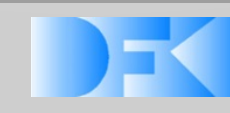

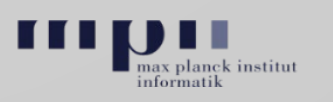

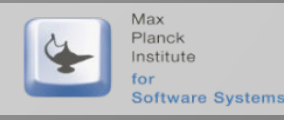

### . . . . . . . **AnyDSL: Overview**

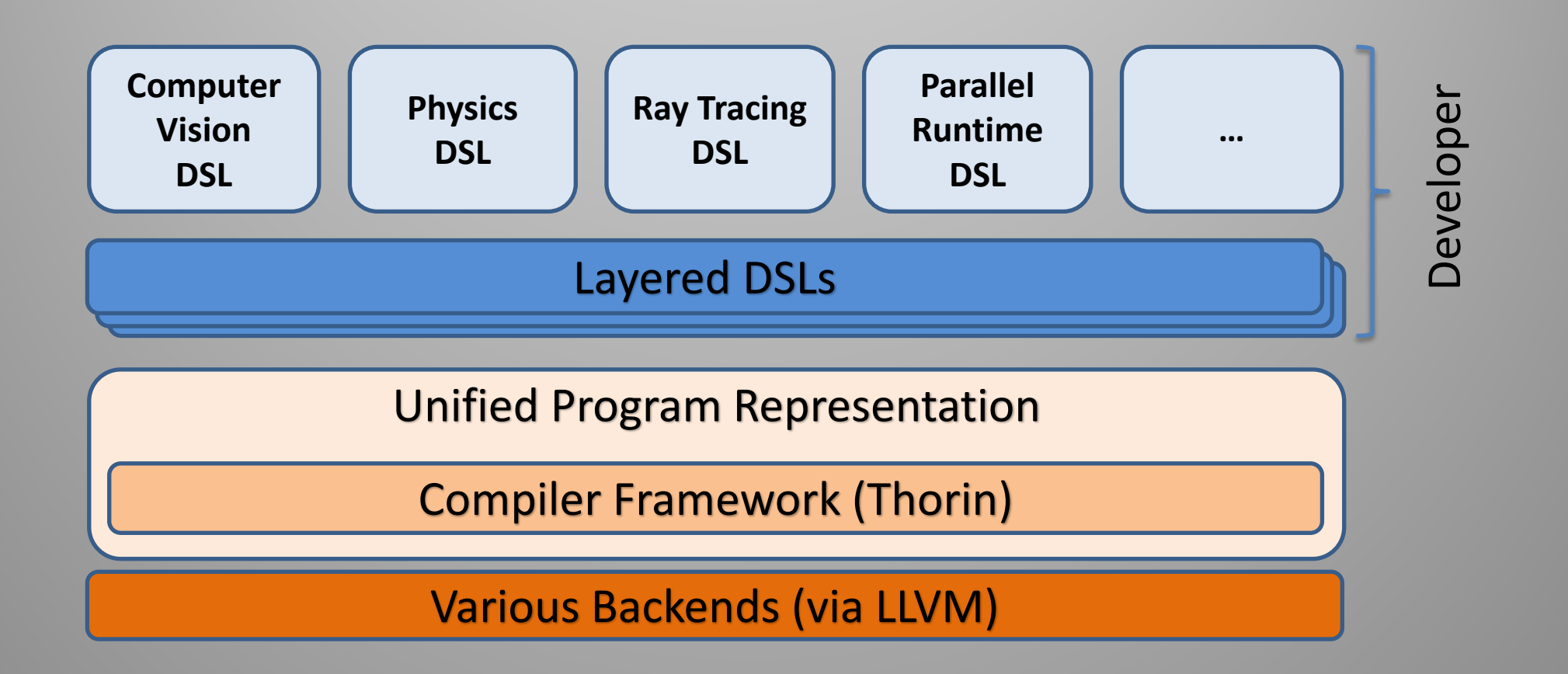

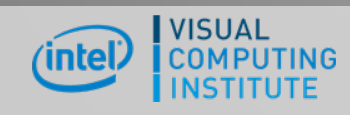

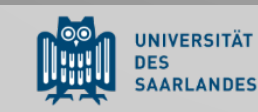

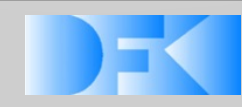

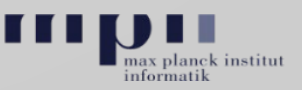

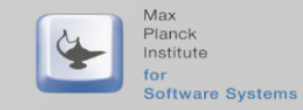

### **High-Level Program Representation**

- Uses functional Continuation Passing Style (CPS) and graph-based structure  $\overline{\bigoplus}$ 
	- All language constructs as higher-order functions  $\overline{\Theta}$
	- Structure well suited for transformations using "lambda mangling"  $\overline{\oplus}$

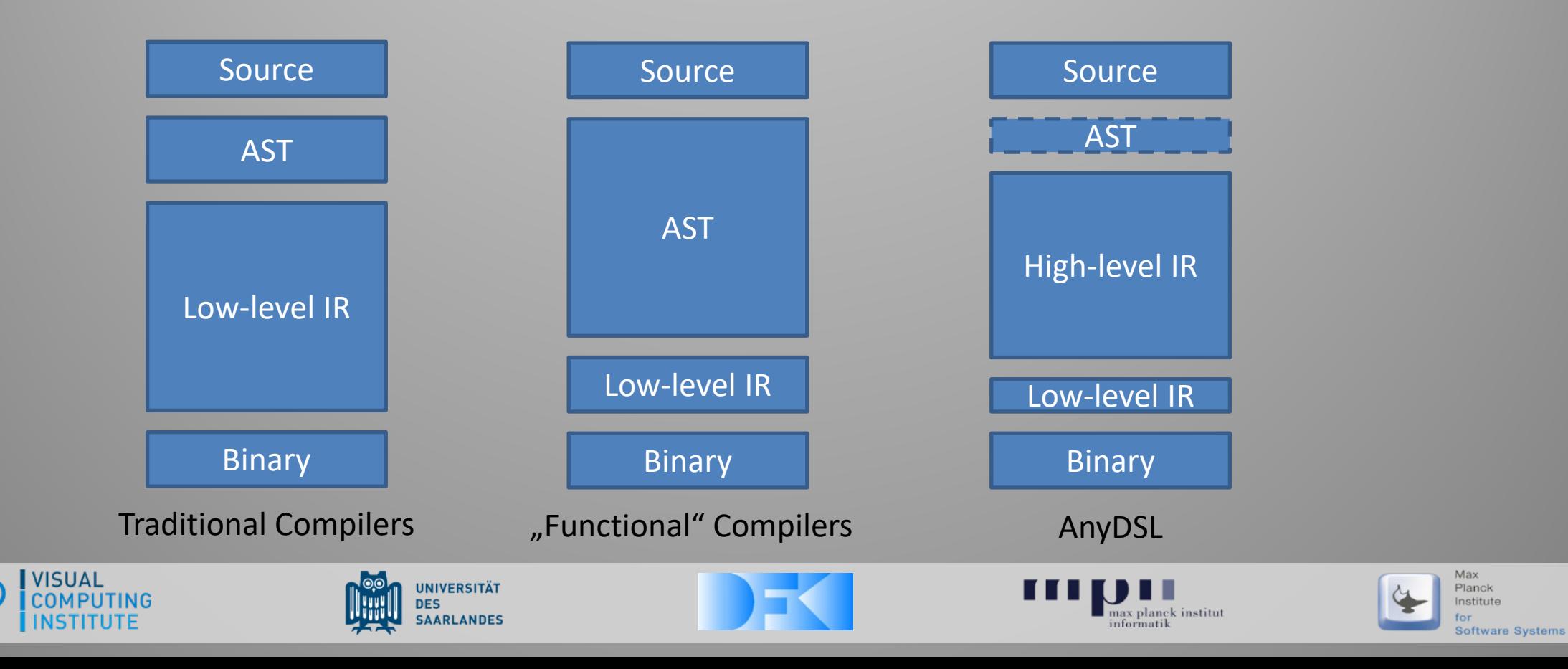

## **Compiler Framework**

- Impala language (Rust dialect)  $\bigoplus$ 
	- **E** Functional & imperative language
- Thorin compiler [GPCE'15, OOPSLA'18]  $\overline{\Theta}$ 
	- Higher-order functional IR [CGO'15]  $L(1)$ 
		- Special optimization passes  $\Box$
		- No overhead during runtime <u>t</u>
- Region Vectorizer [PLDI'18] رضا
- $\Box$ LLVM-based back ends
	- Full compiler optimization passes  $\Box$
	- Multi-target code generation  $\overline{\Theta}$ 
		- NVVM/NVPTX, AMDGPU  $\Box$
		- CPUs, GPUs, FPGAs, SX-Aurora, …  $\overline{\Theta}$

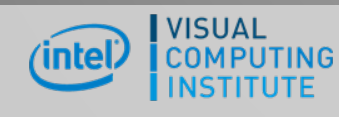

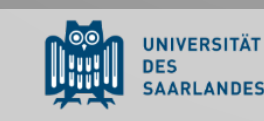

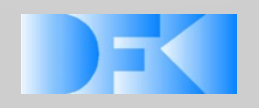

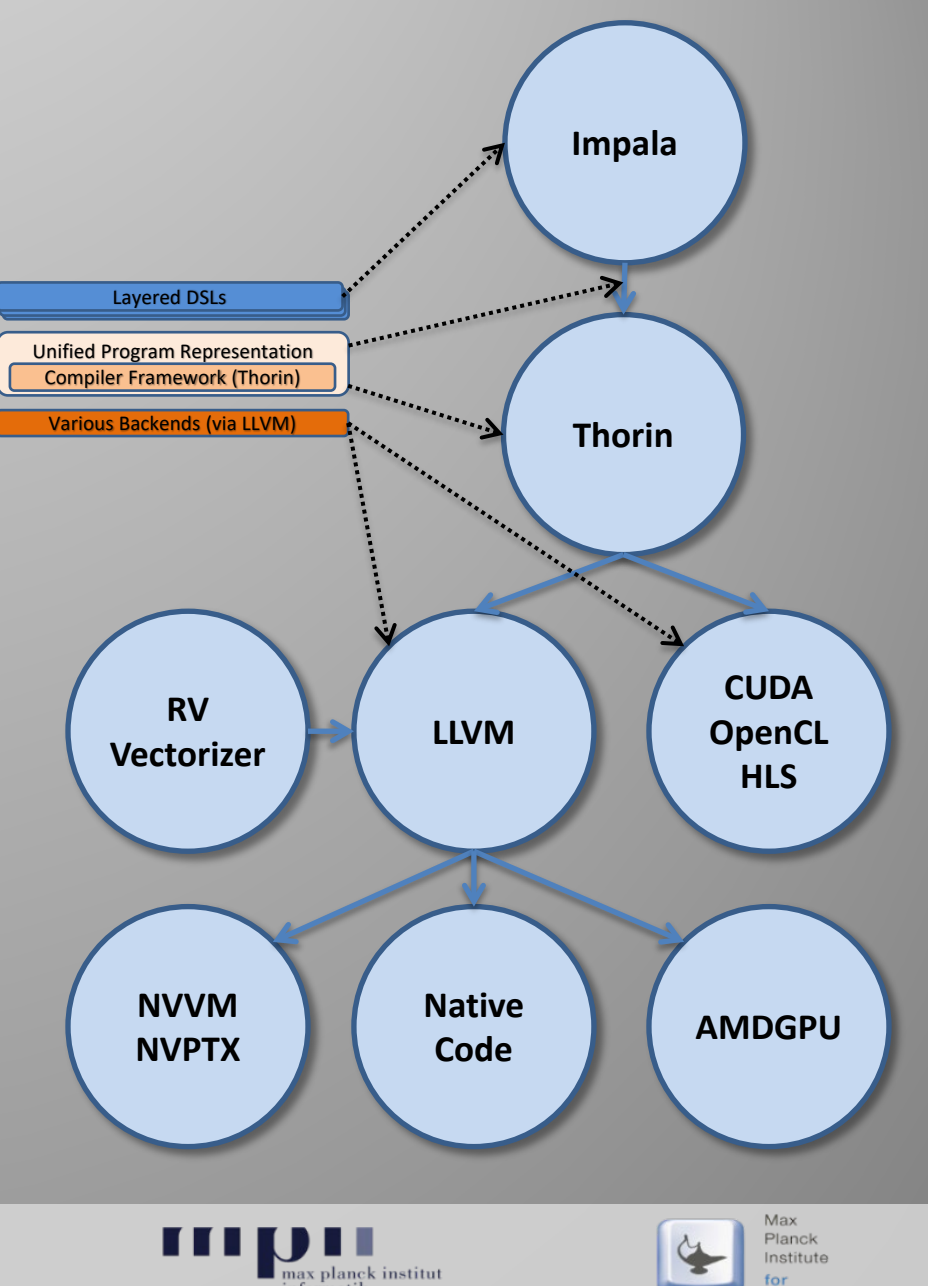

7

Software Systems

### **AnyDSL Key Feature: Partial Evaluation (in a Nutshell)**

- $\bigoplus$ 
	- Normal program execution **EXECUTION** Execution with program specialization
		- PE as part of normal compilation process!! ᄕ

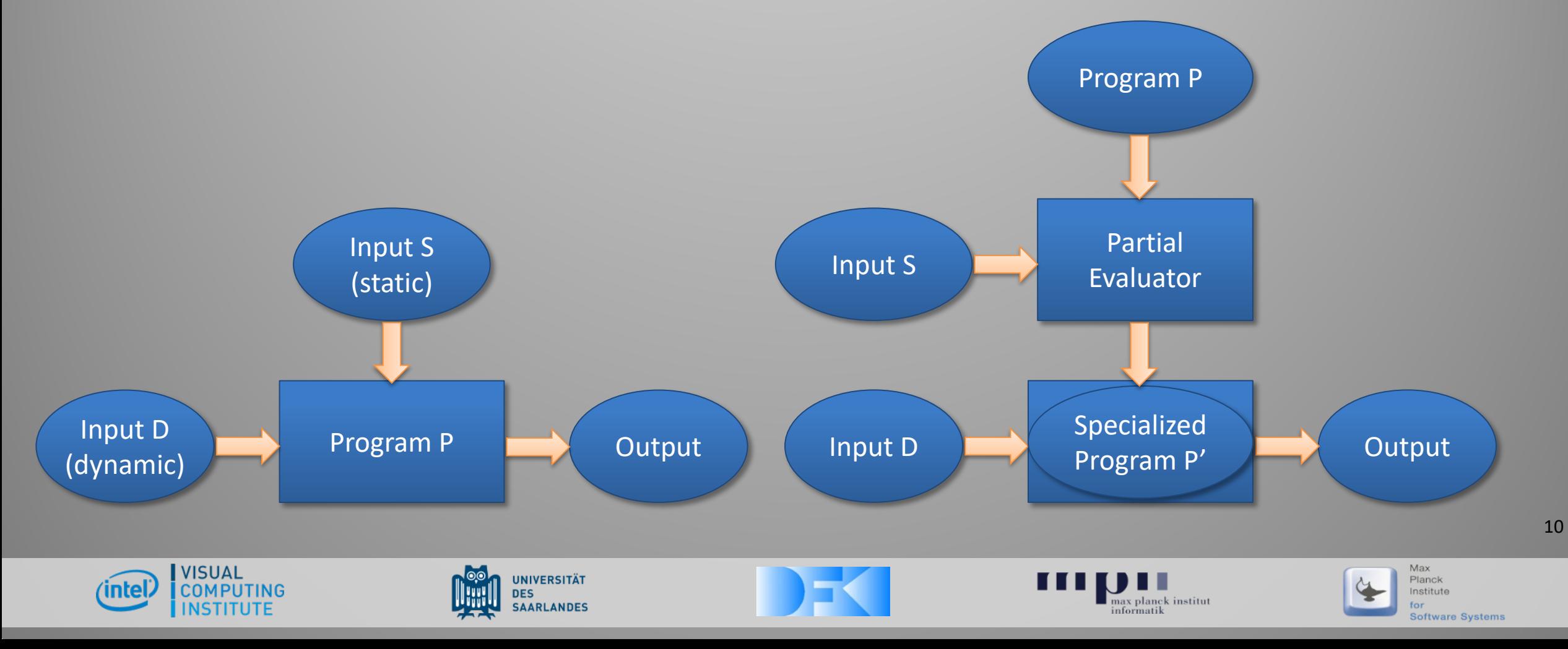

### **Impala: A Base Language for DSL Embedding**

- Impala is an imperative & functional language رضا
	- A dialect of Rust (https://rust-lang.org)  $\Box$
	- $\Box$ Specialization when instantiating  $\omega$ -annotated functions [OOPSLA'18]
	- Partial evaluation executes all possible instructions at compile time  $L \rightarrow \infty$

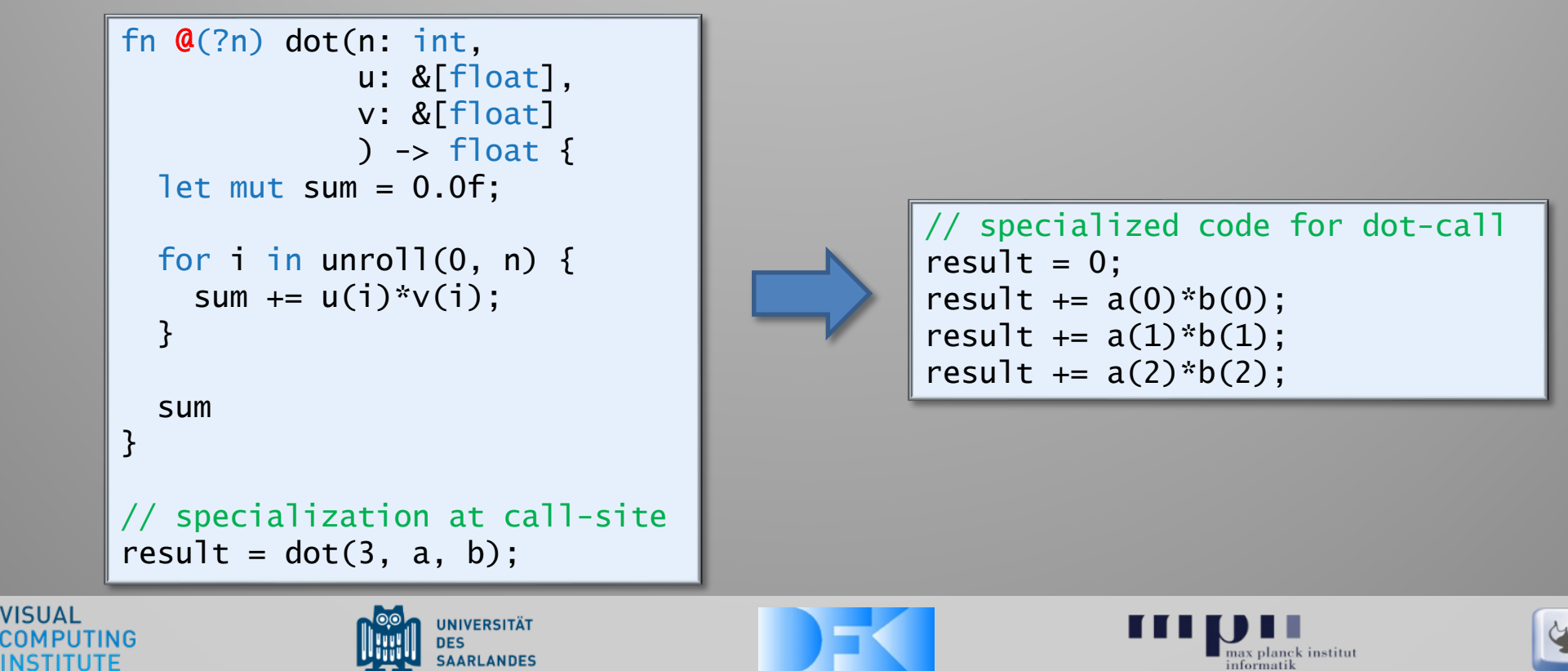

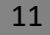

Max

Planck Institute

Software Systems

## **Case Study:** Image Processing [GPCE'15, OOPSLA'18]

Stincilla – A DSL for Stencil Codes https://github.com/AnyDSL/stincilla

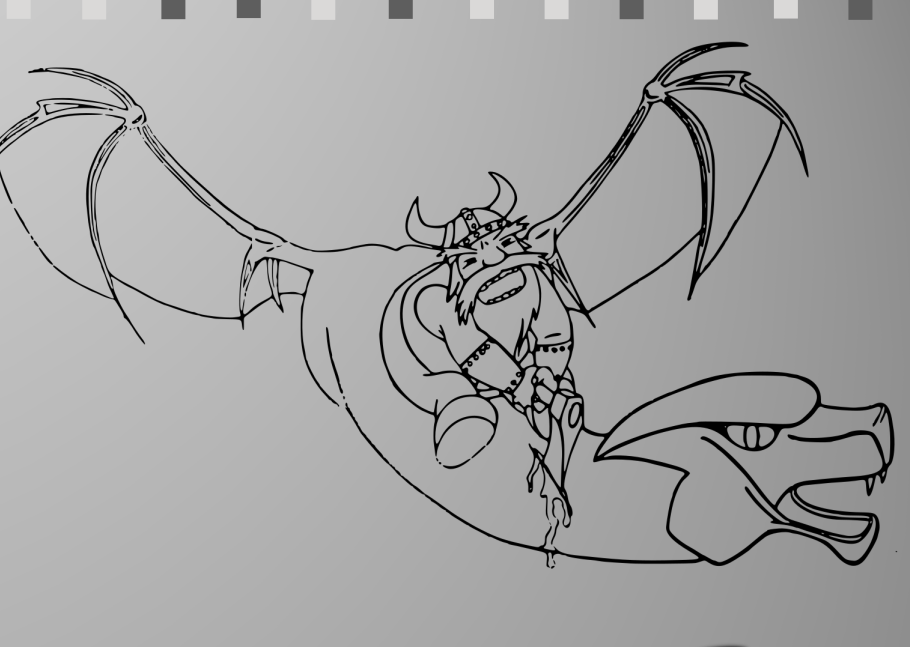

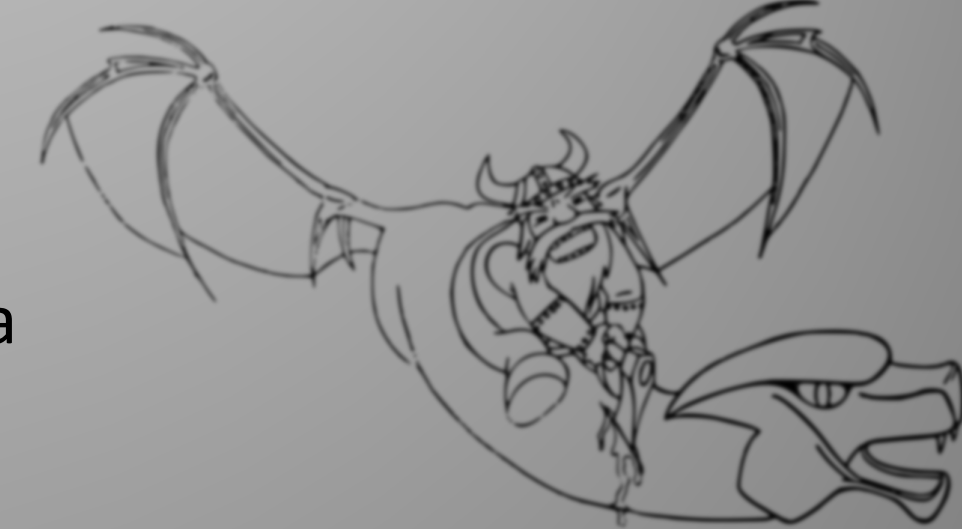

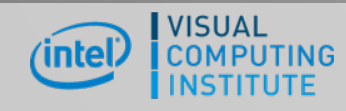

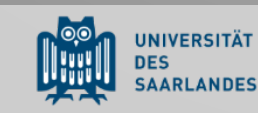

. . . . . .

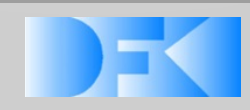

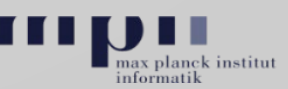

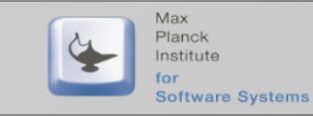

- Application developer: Simply wants to use a DSL  $\overline{\oplus}$ 
	- Example: Image processing, specifically Gaussian blur  $\overline{\bigoplus}$
	- Using OpenCV as reference  $\overline{6}$

```
fn main() \rightarrow () {
  let img = read_image("lena.pgm");
  let result = gaussian_blur(img);show_image(result);
}
```
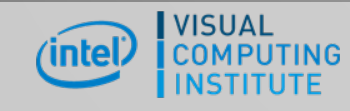

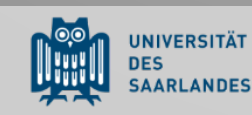

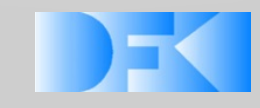

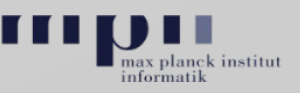

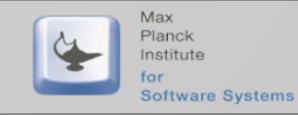

- Higher level domain-specific code: DSL implementation رضا
	- Gaussian blur implementation using generic apply\_convolution  $\Box$
	- iterate function iterates over image (provided by machine expert)

```
fn @gaussian_blur(img: Img) -> Img {
  let mut out = Img { data: ~[img.width*img.height:float],
                      width: img.width,
                      height: img.height };
  let filter = [[0.057118f, 0.124758f, 0.057118f],
                [0.124758f, 0.272496f, 0.124758f],
                [0.057118f, 0.124758f, 0.057118f]];
 for x, y in iterate(out) {
    out.data(x, y) = apply_convolution(x, y, img, filter);
  }
  out
}
```
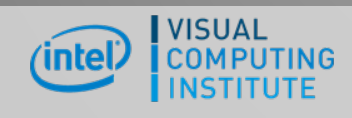

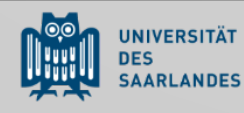

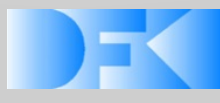

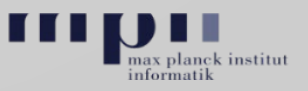

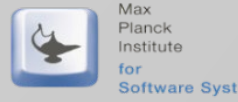

Higher level domain-specific code: DSL implementation رضا

for syntax: syntactic sugar for lambda function as last argument

```
fn @gaussian_blur(img: Img) -> Img {
  let mut out = Img { data: ~[img.width*img.height:float],
                       width: img.width,
                       height: img.height };
  let filter = [[0.057118f, 0.124758f, 0.057118f],
                 [0.124758f, 0.272496f, 0.124758f],
                 [0.057118f, 0.124758f, 0.057118f]];
  \frac{interate(out, |x, y| \rightarrow ()}{out.data(x, y) = apply_convolution(x, y, img, filter);
  });
  out
}
```
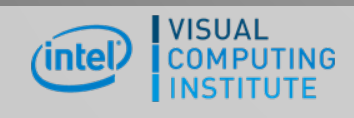

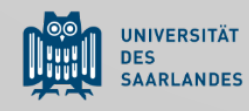

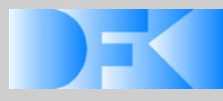

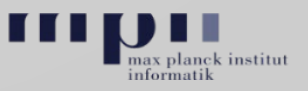

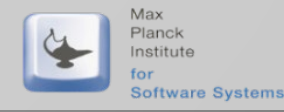

- Domain-specific code: DSL implementation for image processing نها
	- Generic function that applies a given stencil to a single pixel  $\Box$
	- Partial evaluation  $L \rightarrow R$ 
		- $\Box$ Unrolls stencil
		- Propagates constants Lch
		- $\Box$ Inlines function calls

```
fn @apply_convolution(x: int, y: int,
                       img: Img,
                       filter: [float]
                      ) \rightarrow float {
  let mut sum = 0.0f;
  let half = filter.size / 2;
 for j in unroll(-half, half+1) {
    for i in unroll(-half, half+1) {
      sum += img.data(x+i, y+j) * filter(i, j);
    }
  }
  sum
}
```
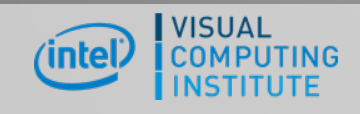

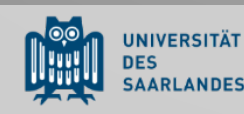

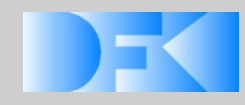

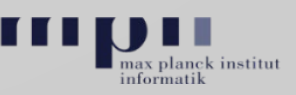

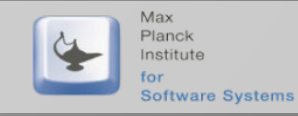

### **Mapping to Target Hardware: CPU**

- Scheduling & mapping provided by machine expert  $\overline{\oplus}$ 
	- **E** Simple sequential code on a CPU
	- **body gets inlined through specialization at higher level**

fn @iterate(img: Img, body: fn(int, int) -> ()) -> () { for y in range(0, img.height) { for x in range(0, img.width) {  $body(x, y)$ ; } } }

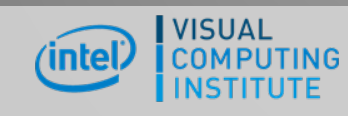

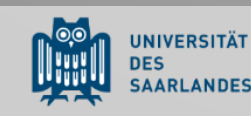

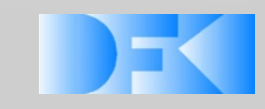

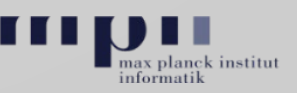

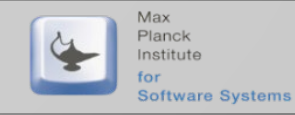

### **Mapping to Target Hardware: CPU with Optimization**

- Scheduling & mapping provided by machine expert رضا
	- CPU code using parallelization and vectorization (e.g. AVX)
	- **E** parallel is provided by the compiler, maps to TBB or C++11 threads
	- $\Theta$  vectorize is provided by the compiler, uses region vectorization

```
fn @iterate(img: Img, body: fn(int, int) -> ()) -> () {
  let thread_number = 4;
  let vector_length = 8;for y in parallel(thread_number, 0, img.height) {
    for x in range_step(0, img.width, vector_length) {
      for lane in vectorize(vector_length) {
        body(x + \text{lane}, y);
      }
    }
  }
}
```
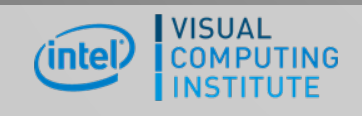

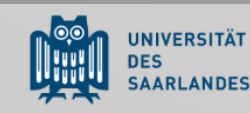

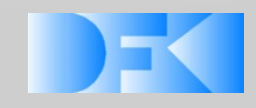

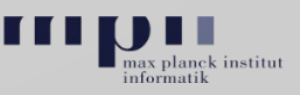

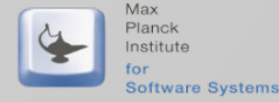

### **Mapping to Target Hardware: GPU**

- Scheduling & mapping provided by machine expert  $\overline{\oplus}$ 
	- Exposed NVVM (CUDA) code generation
	- Last argument of nvvm is function we generate NVVM code for  $\Box$

```
fn @iterate(img: Img, body: fn(int, int) -> ()) -> () {
  let grid = (img<u>.width, img.height, 1);</u>
  let block = (32, 4, 1);with nvvm(grid, block) {
    let x = nvvm\_tid_x() + nvvm\_ntid_x() * nvvm\_ctaid_x();let y = nvvm\_tid_y() + nvm\_ntid_y() * nvm\_ctaid_y();body(x, y);
  }
}
```
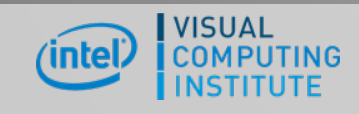

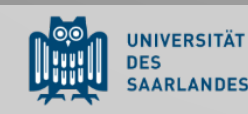

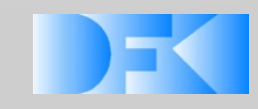

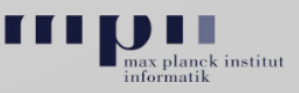

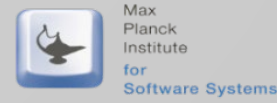

## **Exploiting Boundary Handling (1)**

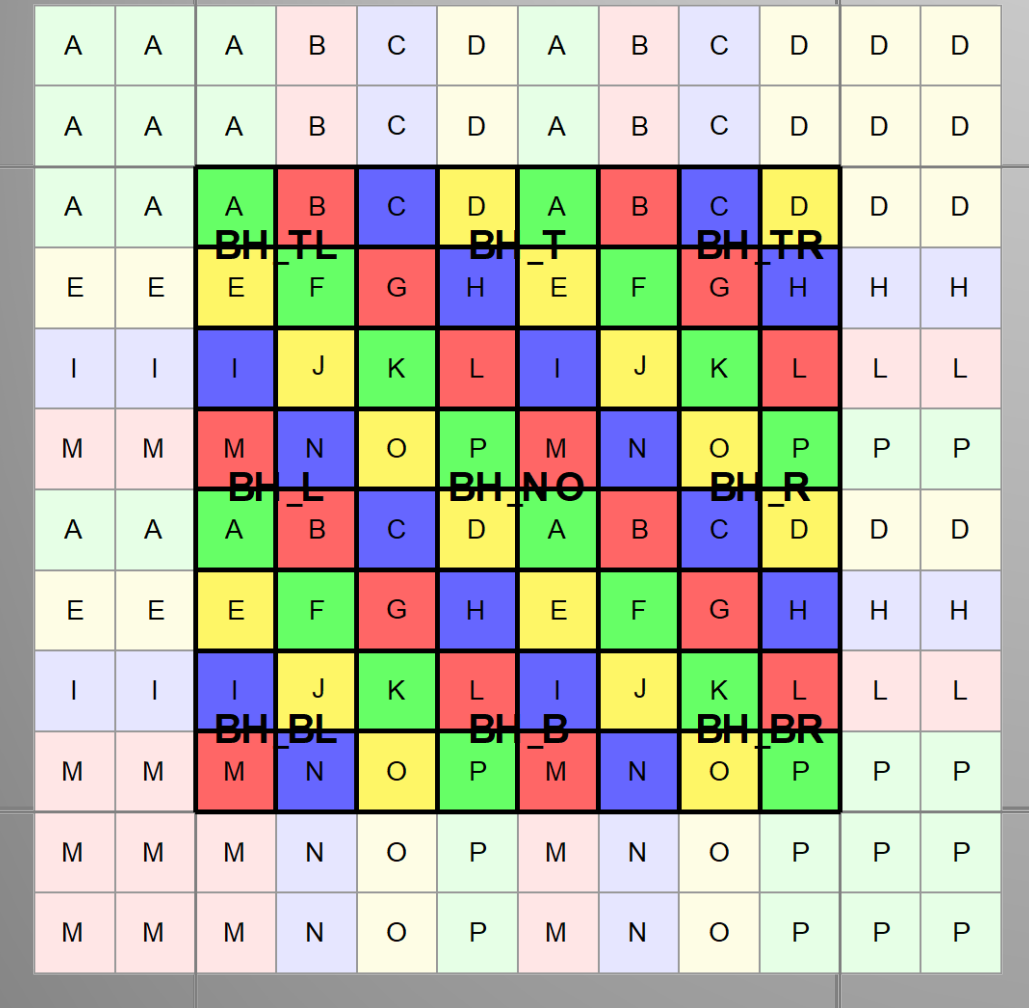

### Boundary handling  $L \rightarrow$

- Evaluated for all points  $\Box$
- Unnecessary evaluation of conditionals  $\ominus$
- Specialized variants for different Lø regions
- Automatic generation of variants  $\Box$ 
	- $\rightarrow$  Partial evaluation

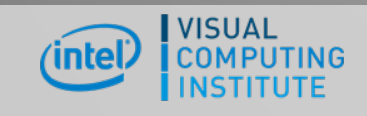

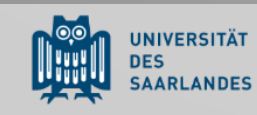

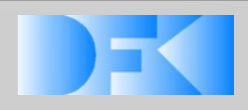

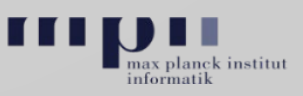

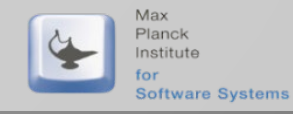

## **Exploiting Boundary Handling (2)**

- Specialized implementation نها
	- Wrap memory access to image in an access() function  $\Box$ 
		- Distinction of variant via region variable (here only in horizontally)  $\Box$
	- Specialization discards unnecessary checks  $L \rightarrow \infty$

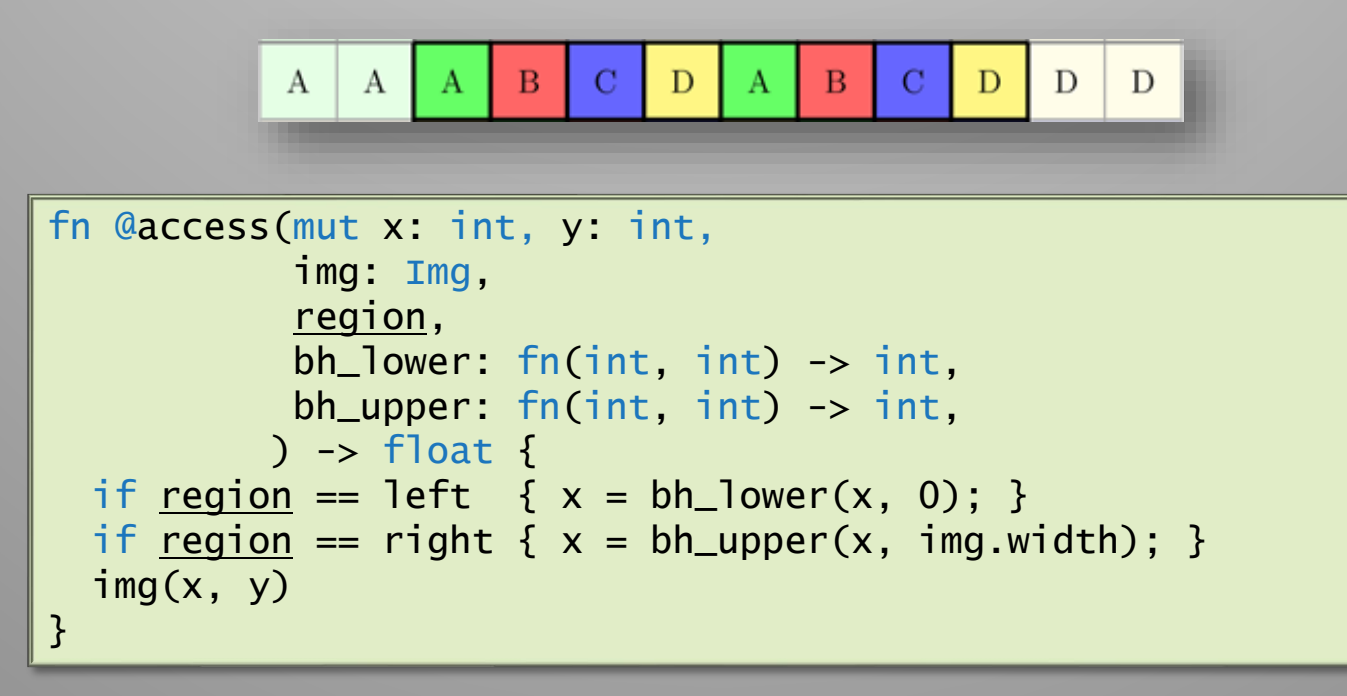

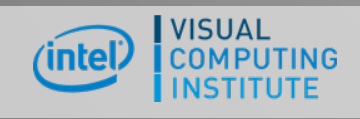

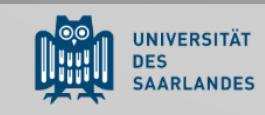

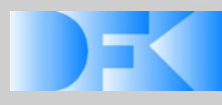

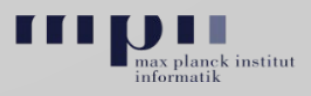

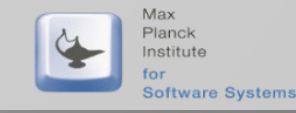

## **Exploiting Boundary Handling: CPU & AVX**

- Specialized implementation رضا
	- **E** outer\_loop maps to parallel and inner\_loop calls either range (CPU) or vectorize (AVX)
	- **E** unroll triggers image region specialization
	- Speedup over OpenCV: 40% (Intel CPU, vectorized)  $L \rightarrow \infty$

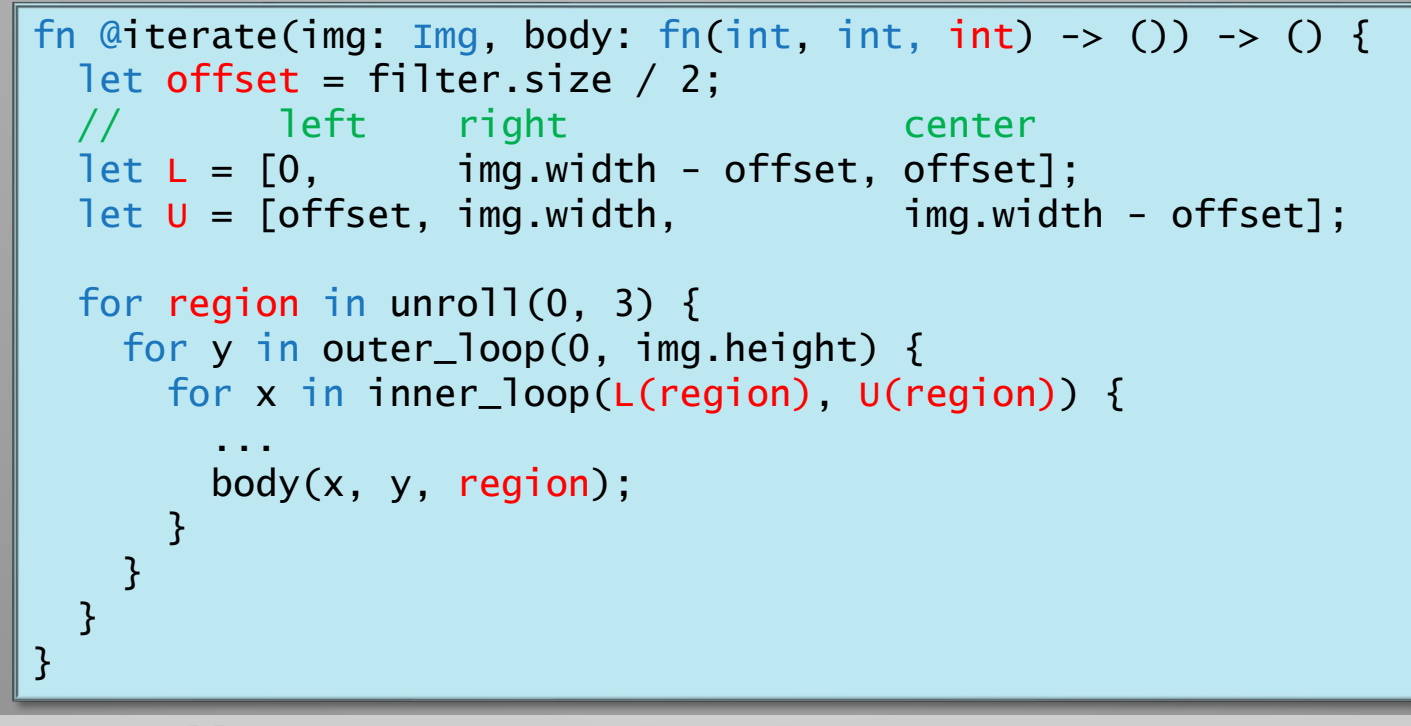

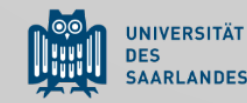

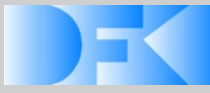

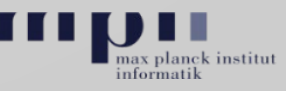

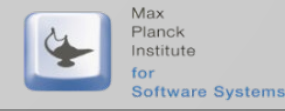

### **Exploiting Boundary Handling: GPU**

- Specialized implementation رضا
	- **E** unroll triggers image region specialization
	- Generates multiple GPU kernels for each image region  $\Box$
	- Speedup over OpenCV: 25% (Intel GPU), 50% (AMD GPU), 45% (NVIDIA GPU)  $L \rightarrow \infty$

```
fn @iterate(img: Img, body: fn(int, int, int) -> ()) -> () {
  let offset = filter.size / 2;
          left right center
  let L = [0, img.width - offset, offset];
  let U = [offset, img<u>.width, img.width]</u>
 for region in unroll(0, 3) {
   let grid = (U(\text{region}) - L(\text{region}), img.height, 1);
   with nvvm(grid, (128, 1, 1)) {
      ...
     body(L(region) + x, y, region);}
  }
}
```
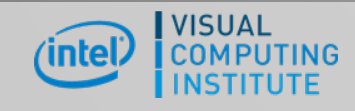

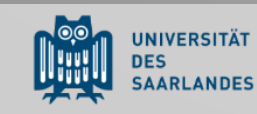

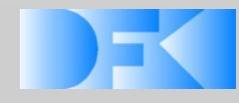

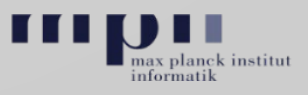

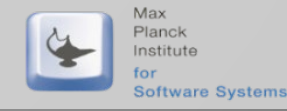

## **Mapping to Target Hardware: FPGA (WIP)**

- Scheduling & mapping provided by machine expert  $\overline{\cup}$ 
	- Exposed AOCL code generation via opencl  $\overline{\Theta}$
	- Exposed VHLS code generation via hls  $\overline{5}$
	- Mapping for simple point operators  $\overline{C}$

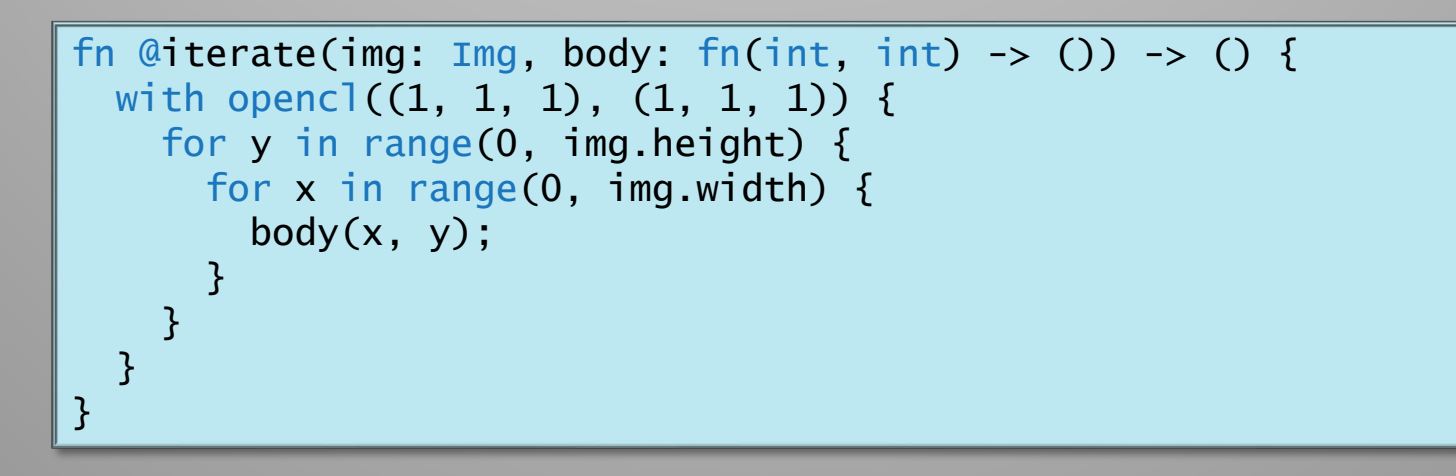

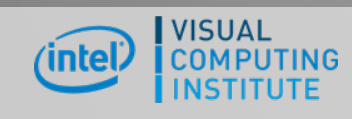

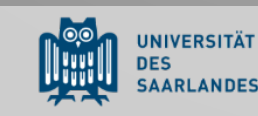

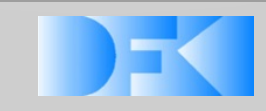

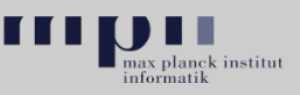

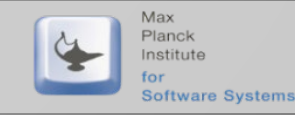

### ..... . . . . . **Other Domains [OOPSLA'18]**

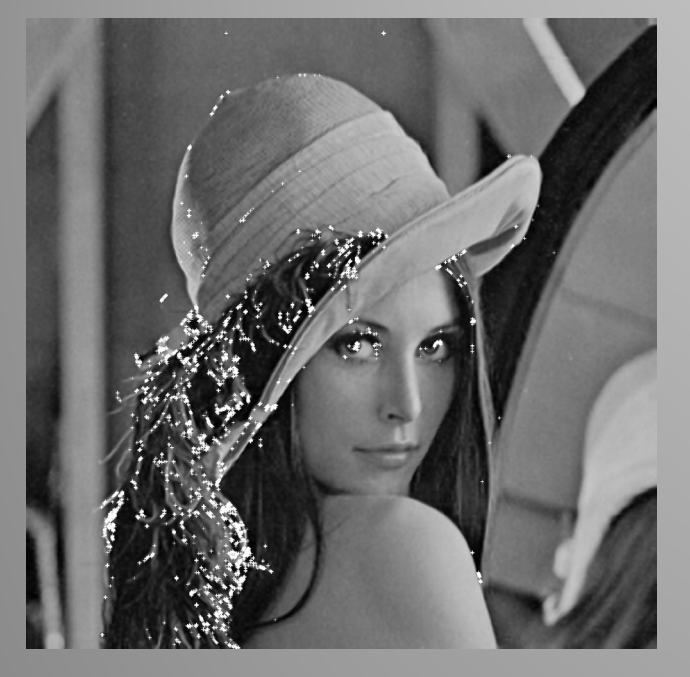

OpenCV: +45% to +50% (Blur) Halide: +7% to +12 (Blur) Halide: +37% to +44% (Harris Corner)

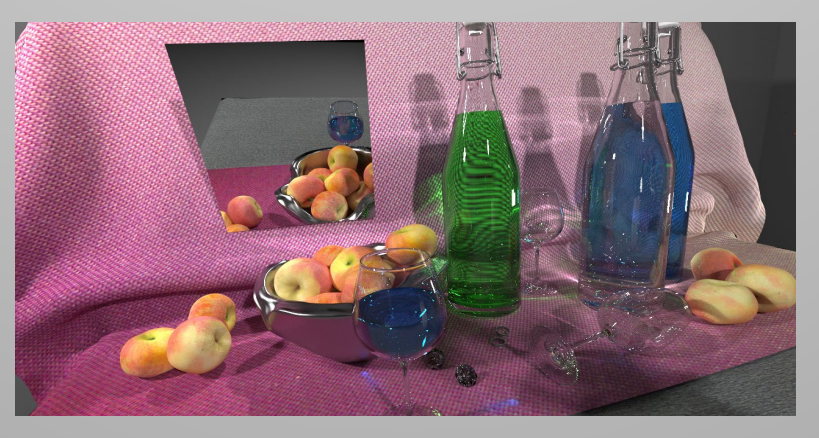

Ray Traversal Embree: -15% to +13% OptiX: -19% to -2%

**Image Processing Tracing Ray Tracing Community Community Community Community Community Community Community Community Community Community Community Community Community Community Community Community Community Community Comm** 

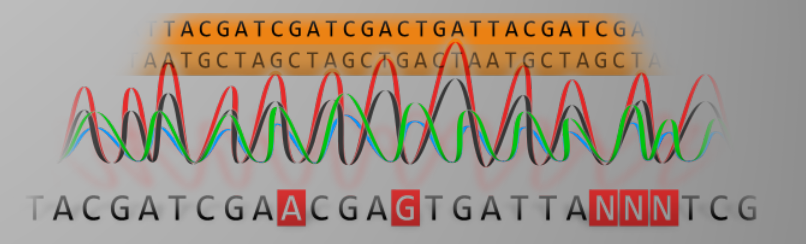

SeqAn: -19% to -7% NVBIO: -8% to -2%

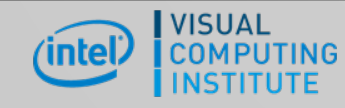

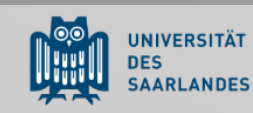

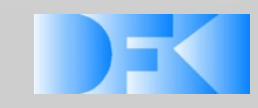

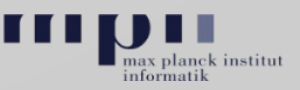

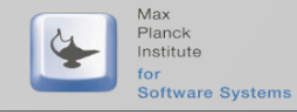

## **Separation of Concerns**

- Separation of concerns through code رضا refinement
	- **E** Higher-order functions
	- Partial evaluation  $L \rightarrow R$
	- **Triggered code generation**

### **Application developer**

```
fn main() {
  let result = qaussian_blur(imq);
}
```
### **DSL developer**

```
fn @gaussian_blur(img: Img) -> Img {
  let filter = \frac{*}{*} ... \frac{*}{'}; let mut out = Img { \frac{*}{*} ... \frac{*}{'} };
  for x, y in iterate(out) {
    out(x, y) = apply(x, y, img, filter);}
  out
}
```
### **Machine expert**

```
30
fn @iterate(img: Img, body: fn(int, int) -> ()) -> () {
  let grid = (img.width, img.height);
  let block = (128, 1, 1);with nvvm(grid, block) {
   let x = nvvm\_tid_x() + nvm\_ntid_x() + nvm\_ctaid_x();
    let y = nvvm\_tid_y() + nvvm\_ntid_y() + nvvm\_ctaid_y();
    body(x, y);
  }
}
```
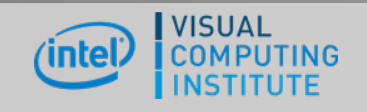

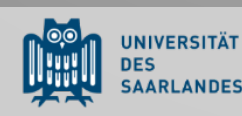

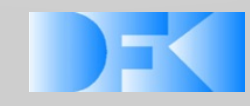

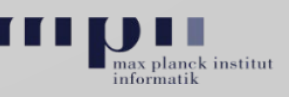

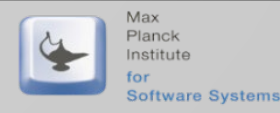

## **Case Study:** Ray Tracing [SIGGRAPH'19]

## Rodent: Generating Renderers without Writing a Generator https://github.com/AnyDSL/rodent

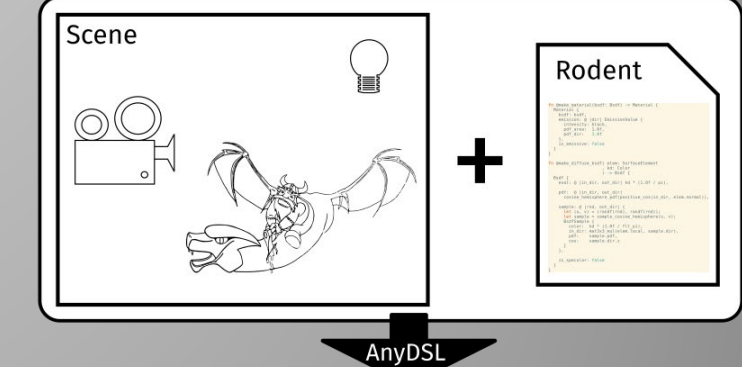

### High-Performance CPU & GPU Renderer

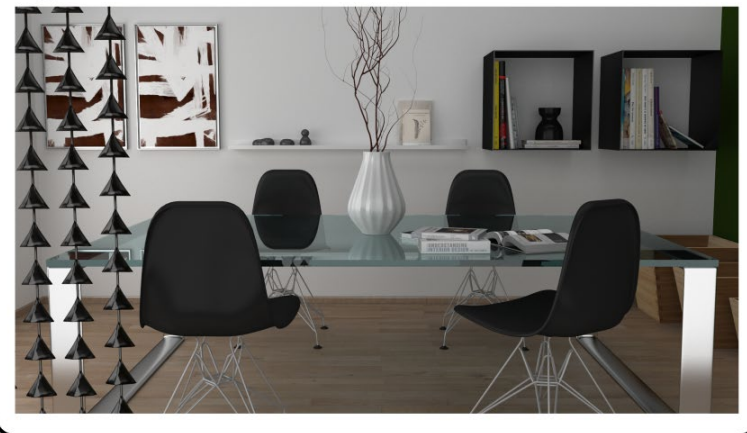

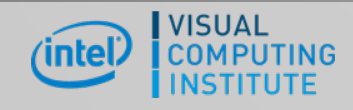

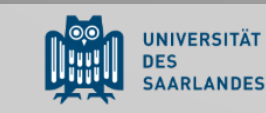

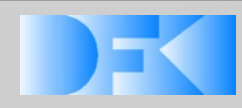

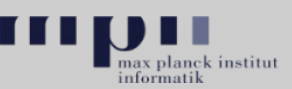

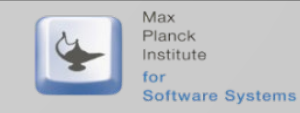

### **Rodent: Renderer + Traversal Library**

- Renderer -generating library: رضا Generate renderer that is optimized/specialized for a given input scene (or a class of scenes)
	- Generic, high -level, textbook code for  $\overline{\Box}$ 
		- Shaders, lights, geometry, integrator, … Lp<sub>1</sub>
	- No low -level aspects  $\Box$ 
		- $L \rightarrow$ Strategy, scheduling, data layout, …
	- Separate mapping for each hardware  $\Box$
- 3D scenes are converted into code
	- **E.g. from within Blender via exporter**
	- Code triggers code generation  $\Box$

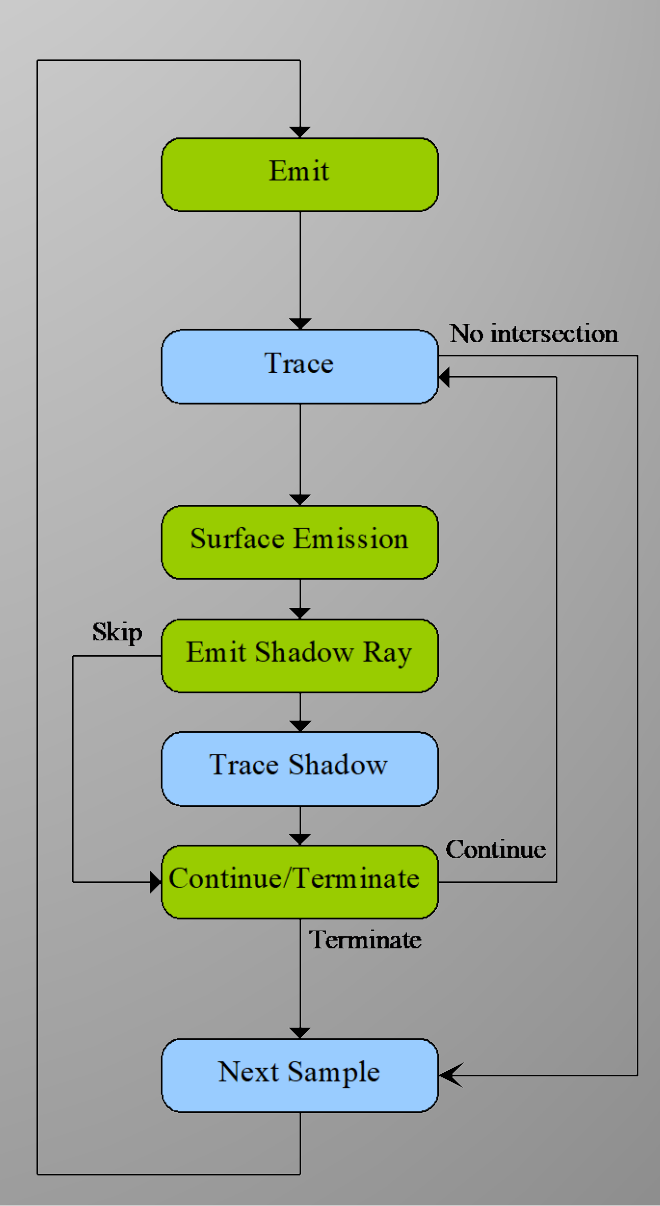

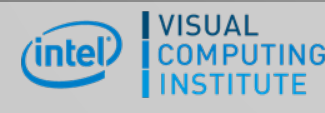

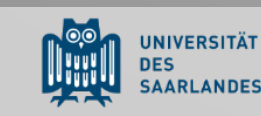

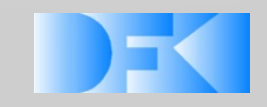

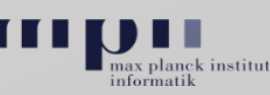

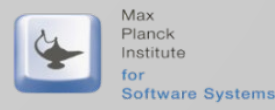

### **Features**

### OptiX (NVIDIA) لها

- **E** NVIDIA GPU only
- Generates megakernel (MK)  $\overline{\Theta}$
- Not easy to extend (closed source)  $\overline{C}$

### Embree + *ispc* (Intel)  $\Box$

- amd64 only  $\overline{\Theta}$
- Low-level, write-only code  $\Theta$

### Rodent Œ

- NVIDIA & AMD GPUs
- Megakernel & wavefront (WF)
- Open source

- **amd64 & ARM support**
- High-level, textbook style codeLeh.

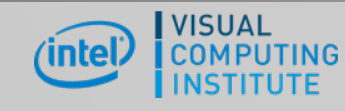

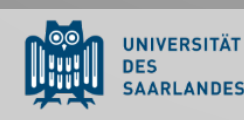

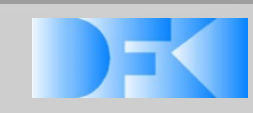

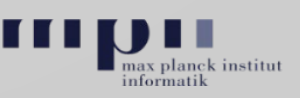

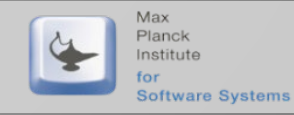

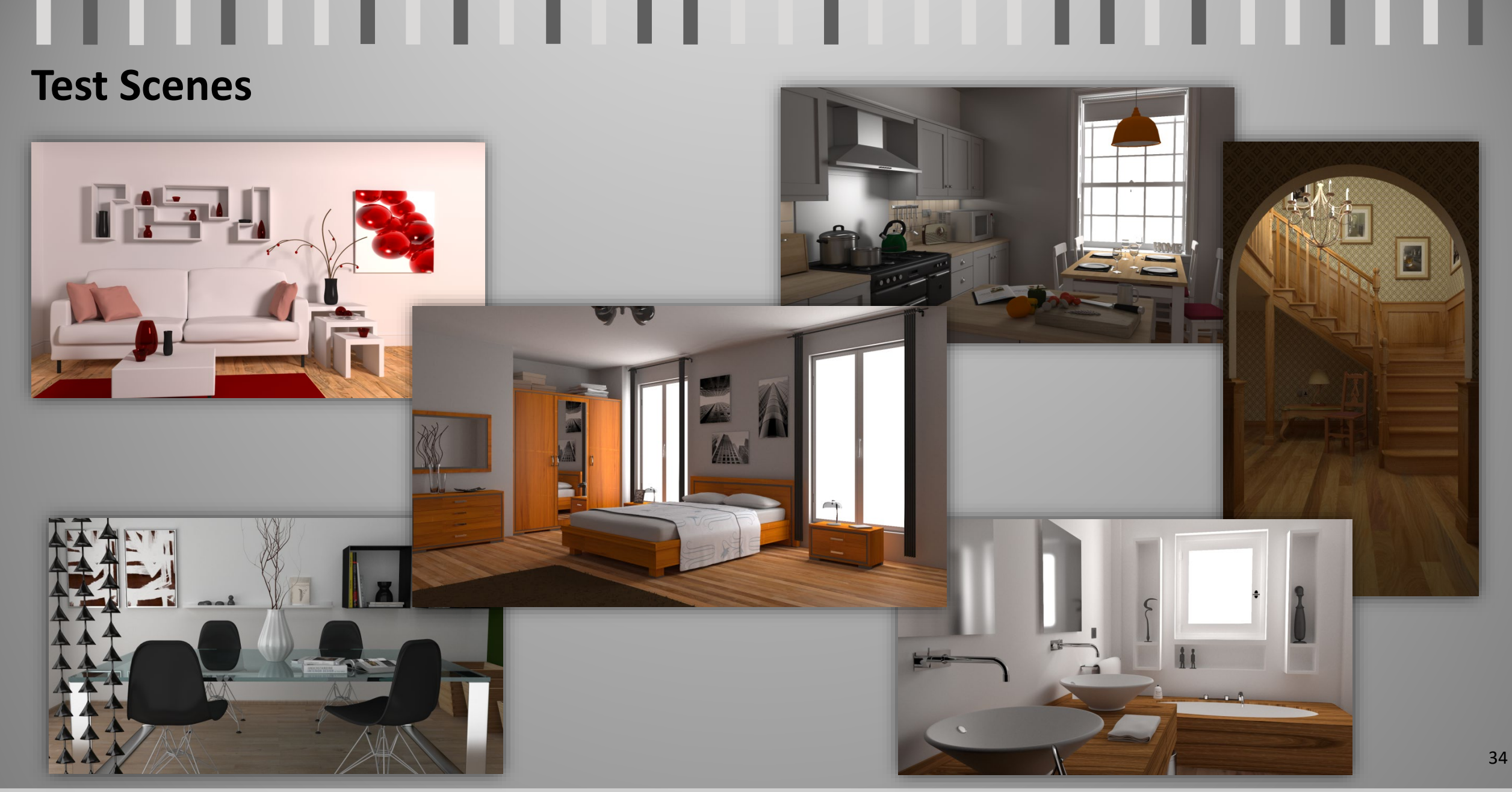

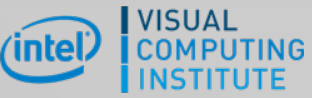

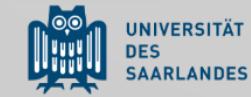

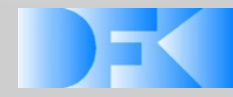

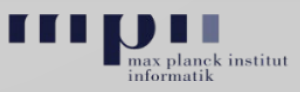

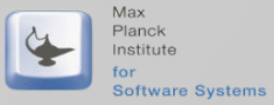

### **Performance Results**

Cross-layer specialization (traversal + shading)  $\bigoplus$ 

- **E** ~20% speedup vs. no specialization
- Optimal scheduling for each device رض
	- Megakernel vs. wavefront  $\Box$

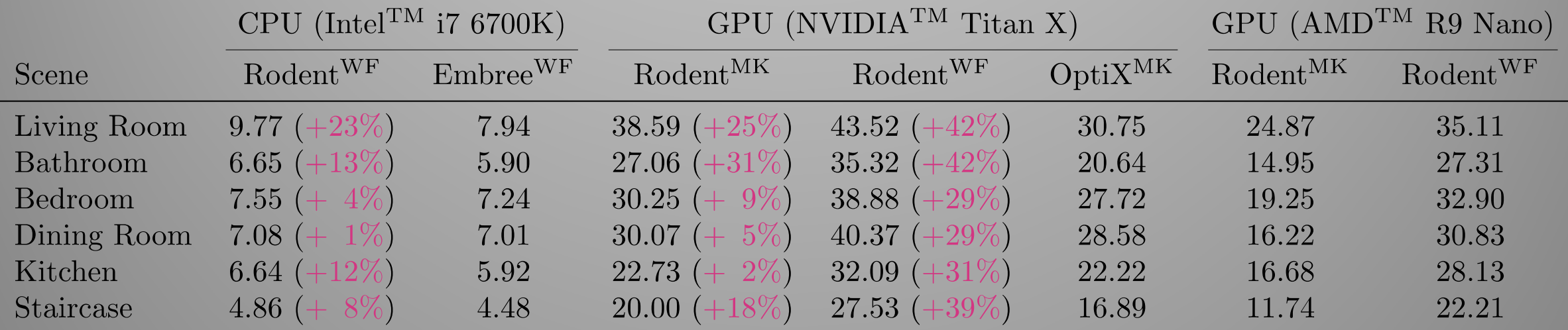

Msamples/s (higher is better). MK: Megakernel, WF: Wavefront.

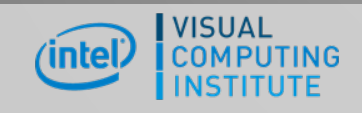

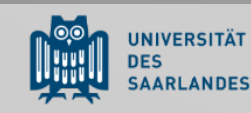

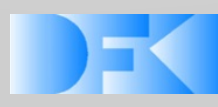

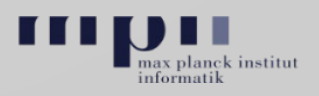

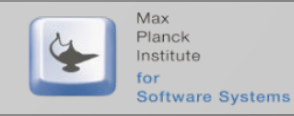

# **Code Complexity**

- Halstead's complexity measures  $\bigoplus$ 
	- Reusable renderer core  $\Box$
	- More accurate than LoC  $L \rightarrow$
- Polyvariant and nested vectorization
	- Reusable code across architectures C
	- Change vector width within vectorized Ld region (e.g. hybrid traversal)

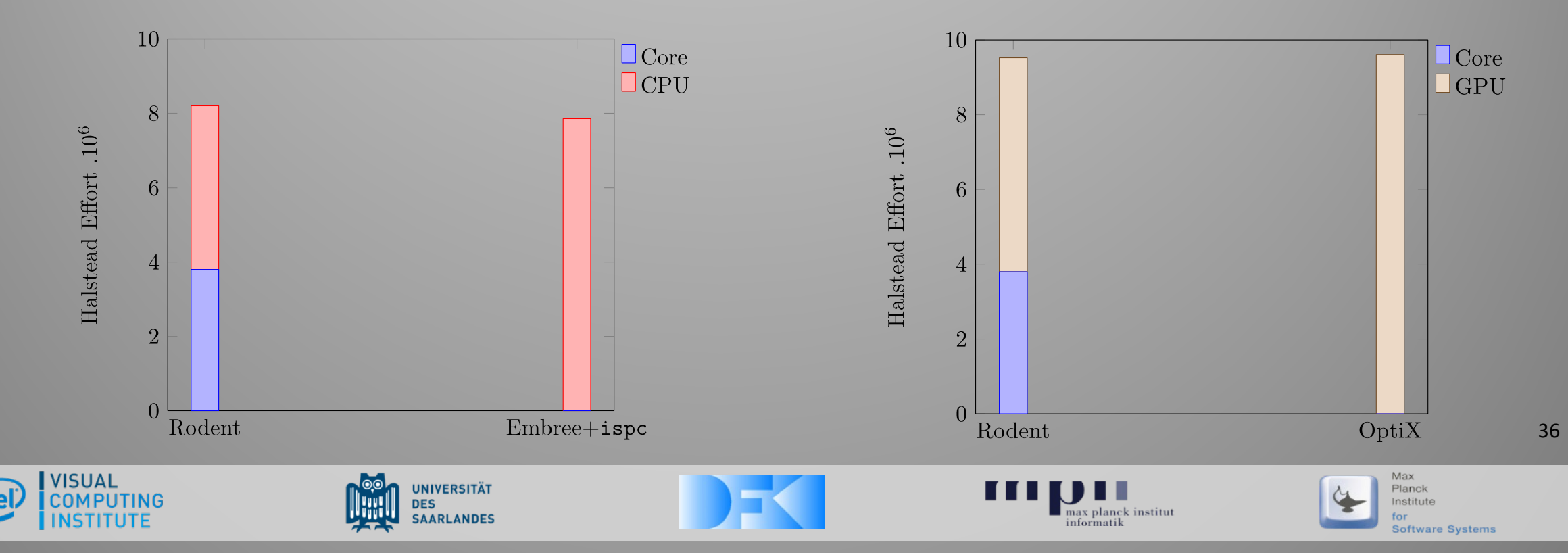

### **Scene Statistics: Compile Time & Shader Fusion**

- Megakernel only: shader fusion  $\bigoplus$ #initial  $\rightarrow$  #unique  $\rightarrow$  #fused
	- Living room:  $19 \rightarrow 16 \rightarrow 6$  $\overline{\Theta}$
	- Bathroom:  $16 \rightarrow 15 \rightarrow 5$  $\Box$
	- Dining room:  $58 \rightarrow 51 \rightarrow 28$ LØ
	- Kitchen:  $129 \rightarrow 95 \rightarrow 19$  $\Box$
	- Staircase:  $31 \rightarrow 27 \rightarrow 11$ رضا
	- Bedroom:  $41 \rightarrow 38 \rightarrow 13$  $\Box$

### Compilation times

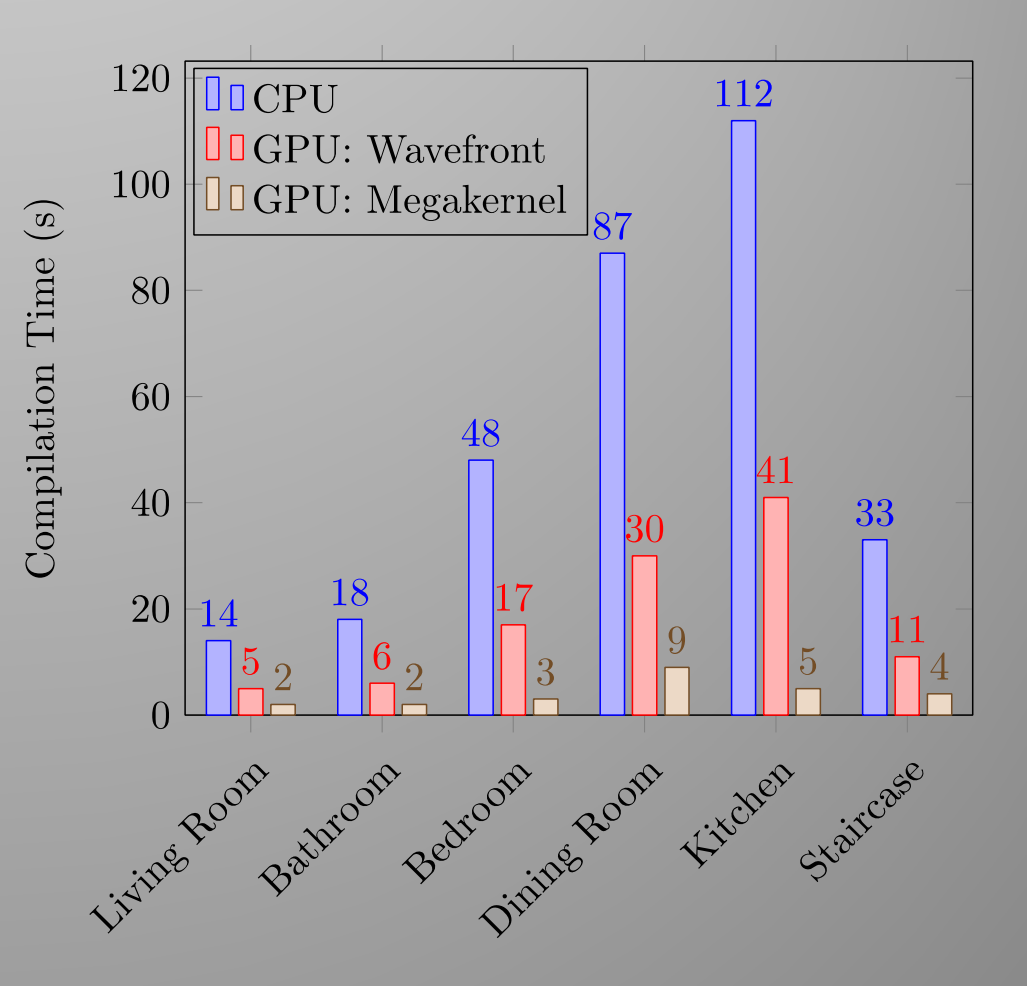

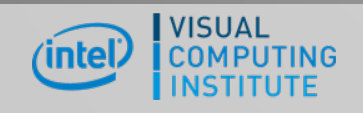

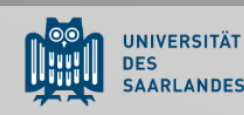

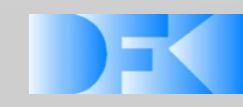

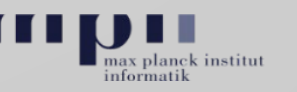

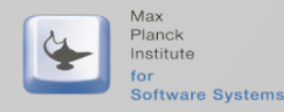

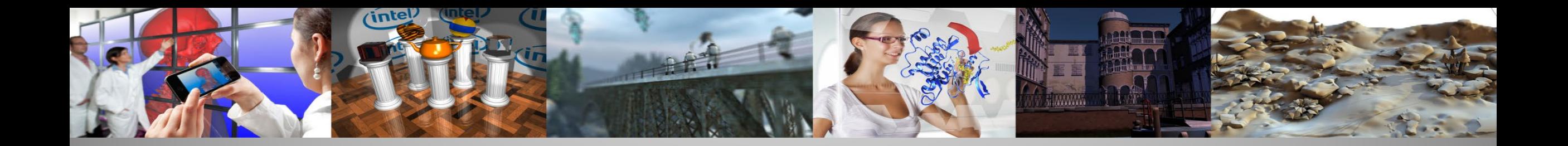

# **Thank you for your attention. Questions?**

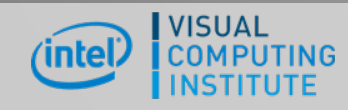

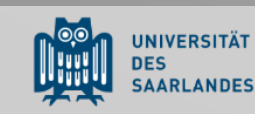

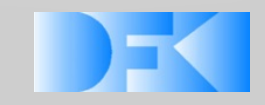

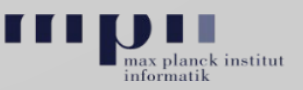

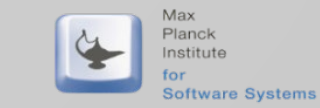

## **Case Study:** Collision Avoidance & Crash Impact Point Optimization [GTC'16,IV'19]

Joint Project with Audi and THI

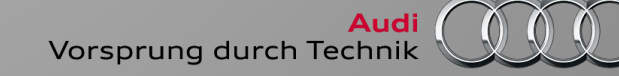

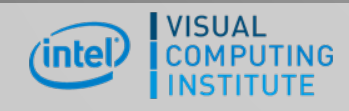

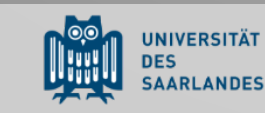

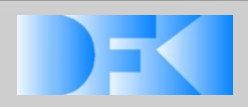

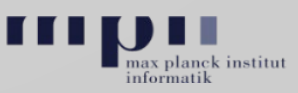

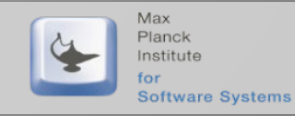

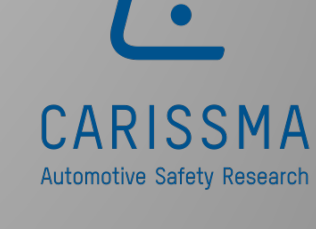

Technische Hochschule<br>Ingolstadt

### **Prediction Approach to Environment Analysis**

- Objects are described by their physical  $\bigoplus$ properties
- Movement is sampled and extrapolated  $\bigoplus$
- All object hypotheses are combined with  $\overline{\Theta}$ each other

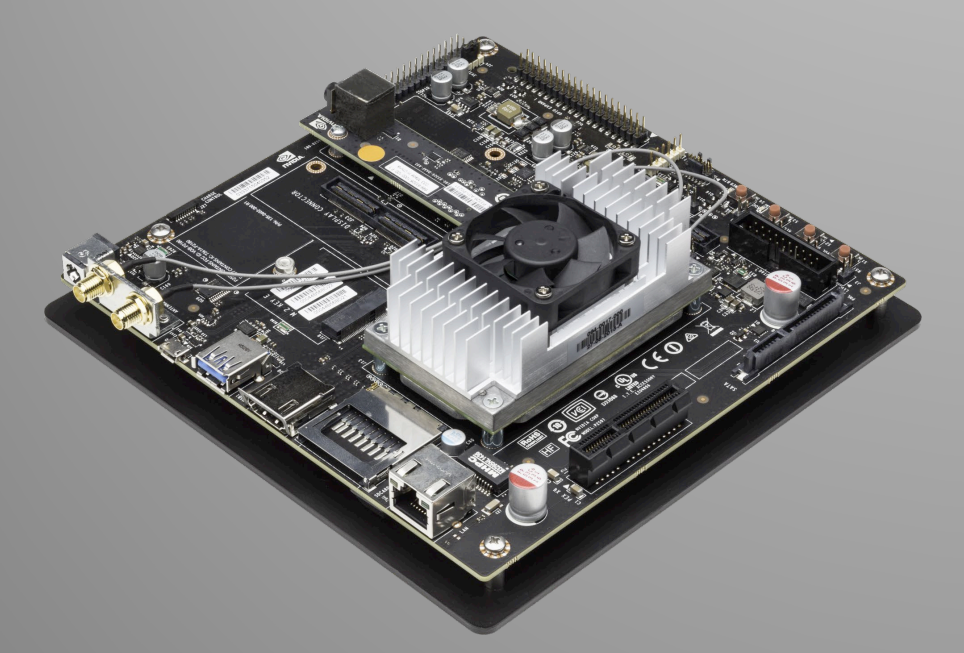

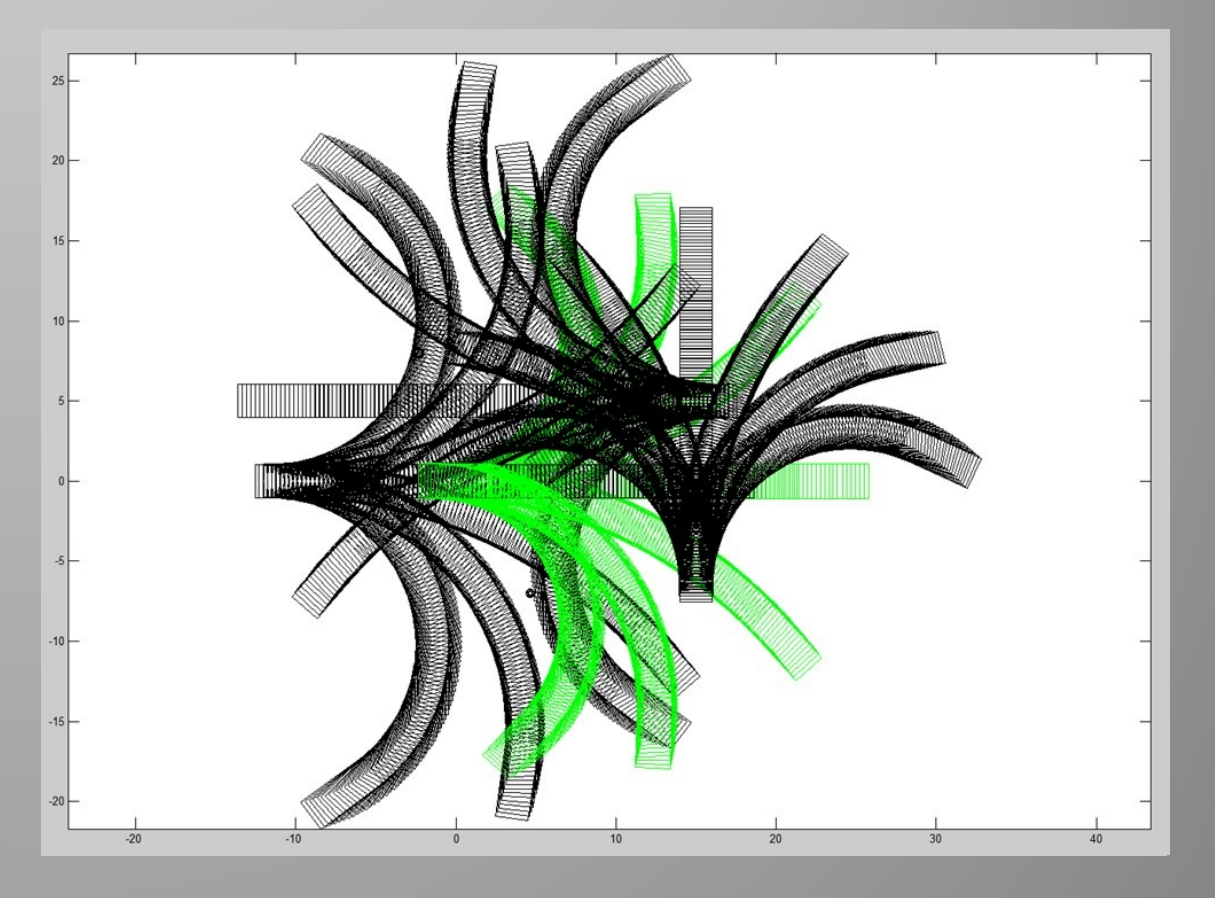

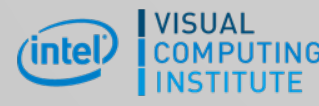

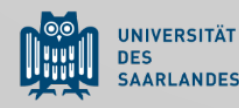

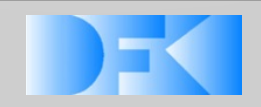

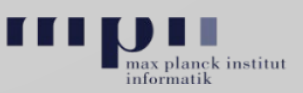

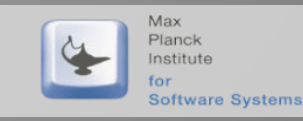

### **Performance Results**

### Collision Avoidance ا است

**8.6 million hypotheses combinations** per collision object

### Crash Impact Point Optimization

0.9 million hypotheses combinations per collision object

- Scenario: 3 collision object + EGO vehicle ارتها
	- **26 million hypotheses combinations**
- Scenario: 2 critical objects + EGO vehicle  $L(f)$ 
	- 1.8 million hypotheses combinations رنها

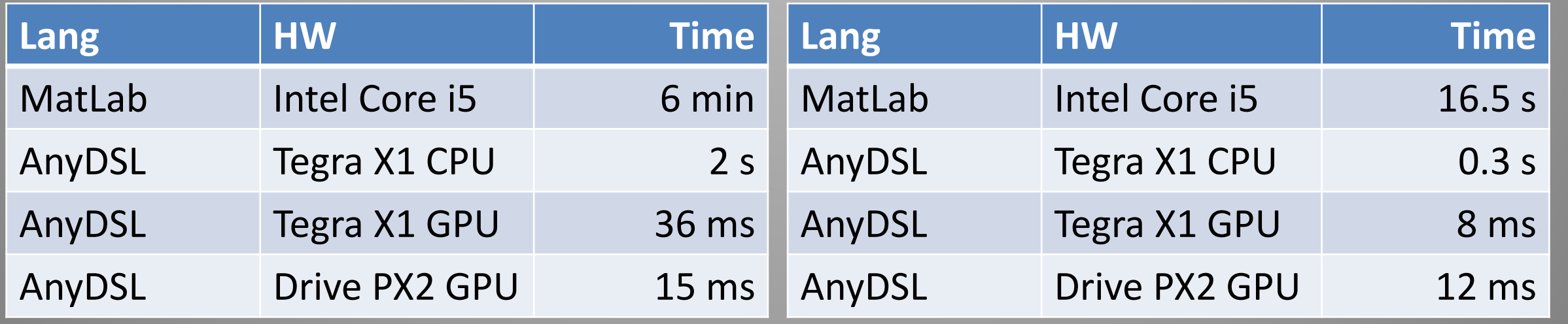

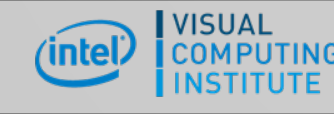

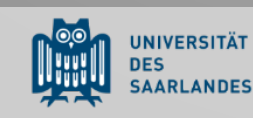

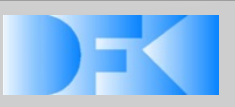

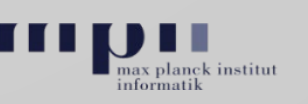

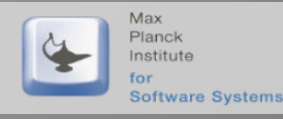
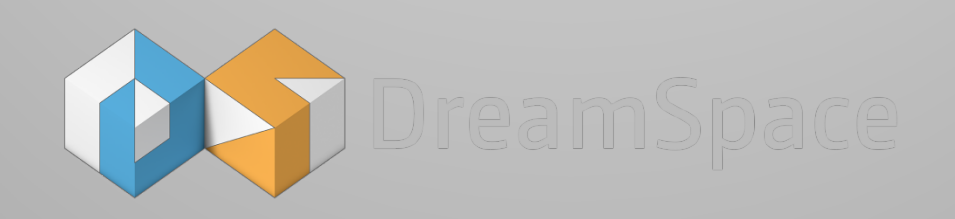

## **Case Study:** DreamSpace EU Project High Quality Rendering of Virtual Production Scenes

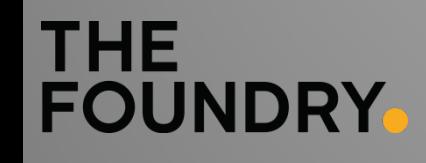

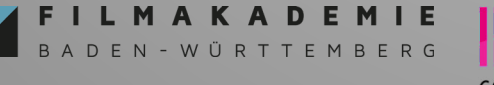

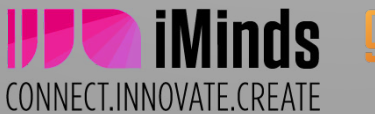

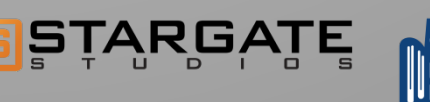

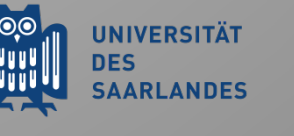

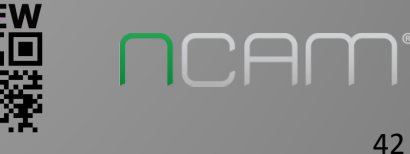

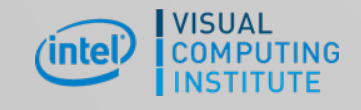

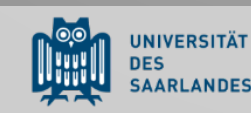

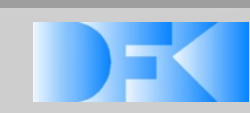

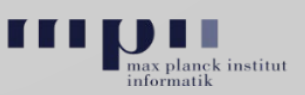

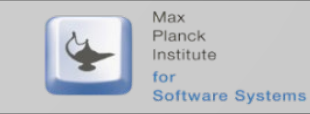

# **Key Achievements**

### **Goals:**

- High quality, global illumination rendering for real-time use رضا
- With quality allowing creative use already during onset work  $L_{\square}$
- Fully integrated into the Dreamspace ecosystem رضا

## **Technology Developments:**

- Improve and use of novel compiler framework (AnyDSL) رضا
- Optimize core ray traversal and intersection engine رضا
- Design a scalable, high-performance rendering architecture
- Create real-time distribution framework

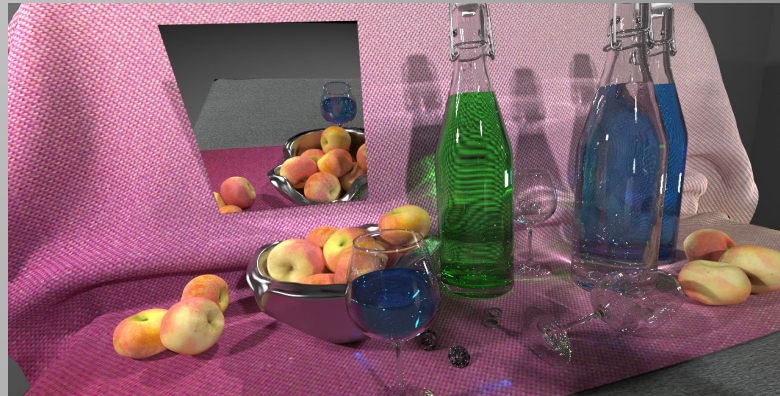

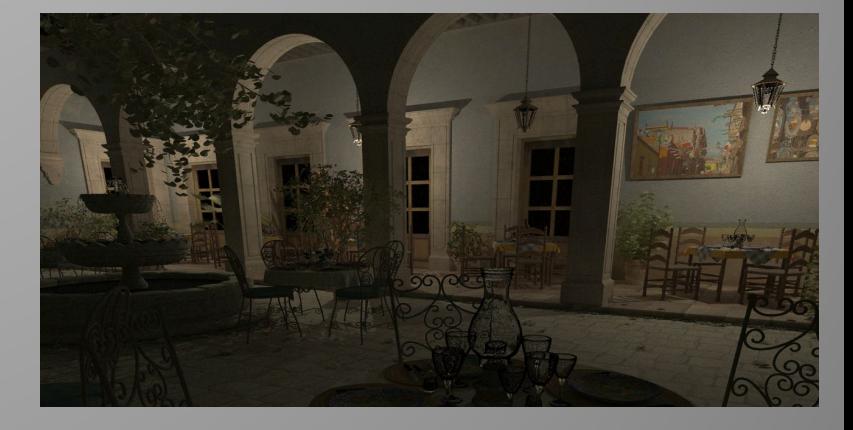

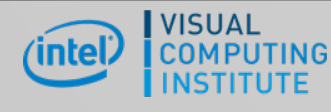

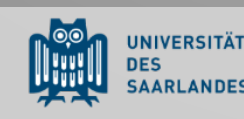

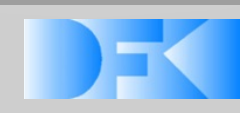

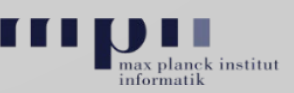

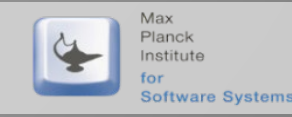

# **Conclusion**

#### AnyDSL Framework رضا

- High-level, higher-order functional program representation  $\overline{5}$
- Novel code-refinement concept  $\overline{5}$
- Control over partial evaluation, vectorization, target code-generation  $\overline{5}$
- Sample high-performance, domain-specific libraries (DSLs) رض
	- Stincilla: Stencil codes, image processing  $\Box$
	- RaTrace: Ray traversal kernels  $\overline{\bigoplus}$
	- Rodent: Renderer generator  $\Box$
	- **E** AnySeq: Genome sequence alignment

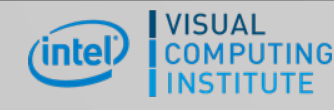

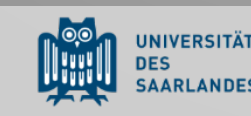

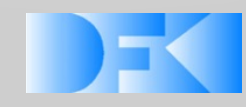

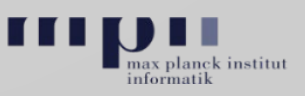

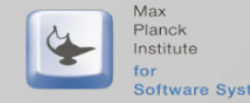

Software Systems

# **Future Work**

- Other high-performance libraries  $\bigoplus$ 
	- Deep learning  $\overline{\Theta}$
	- Computer vision pipelines  $\overline{\Theta}$
	- Simulation, string matching, …  $\bigoplus$
- Hardware synthesis as a backend  $\bigoplus$ 
	- **E** Very promising results with FPGAs!

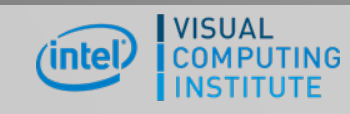

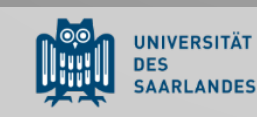

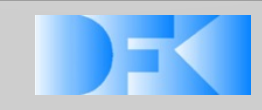

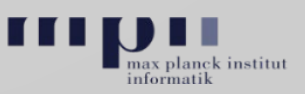

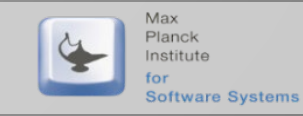

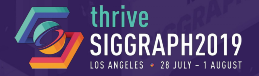

### **RODENT: GENERATING RENDERERS WITHOUT WRITING A GENERATOR**

#### A. Pérard-Gayot, R. Membarth, R. Leissa, S. Hack, P. Slusallek

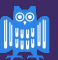

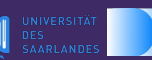

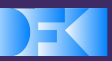

Forschungszentrum<br>für Künstliche Intelligenz GmbH

A 2010 SICCRAPH ALL RIGHTS RESERVED

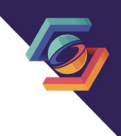

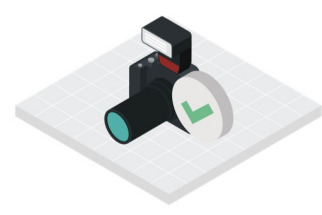

### **PHOTOGRAPHY & RECORDING ENCOURAGED**

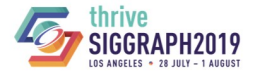

© 2019 SIGGRAPH, ALL RIGHTS RESERVED.

#### **Overview**

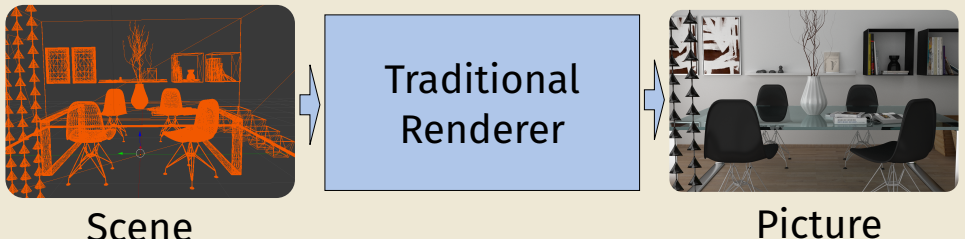

#### **What this talk is about**

- Generating renderers from high-level, textbook-like code
- Specialized/optimized for a scene type
- High-performance: Up to 40%/20% faster than OptiX/Embree+ispc

#### **Rendering**

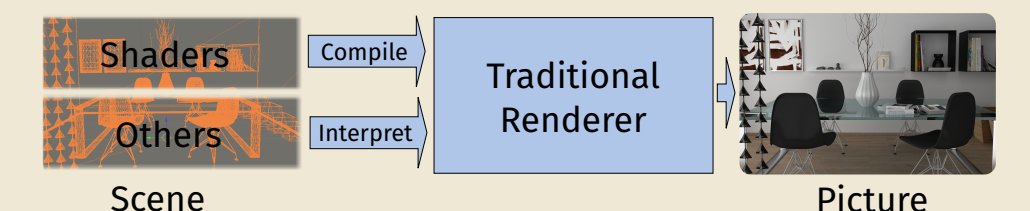

#### **In a traditional renderer**

- Shaders are compiled by a (shader) compiler
	- Standard compiler optimizations
- Rest of the scene is interpreted during rendering
	- if/else branches (e.g. for renderer config/options)
	- Virtual function calls (e.g. for geometry types)

• ...

#### **Rendering**

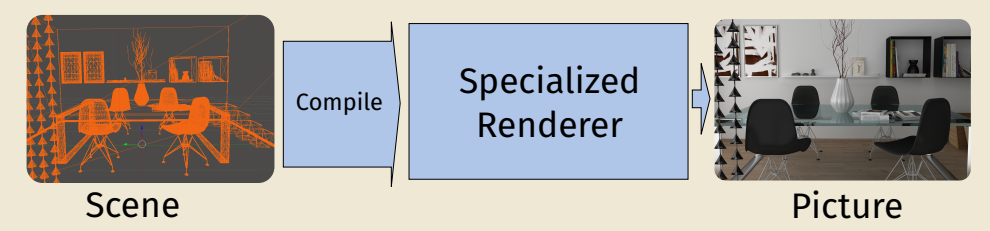

#### **In Rodent**

- We compile the entire scene into a renderer
- We only use the scene type, not the actual scene data
	- No benefit from knowing e.g. the position of triangle 544
- We use Partial Evaluation
	- To avoid writing a *Renderer Generator*

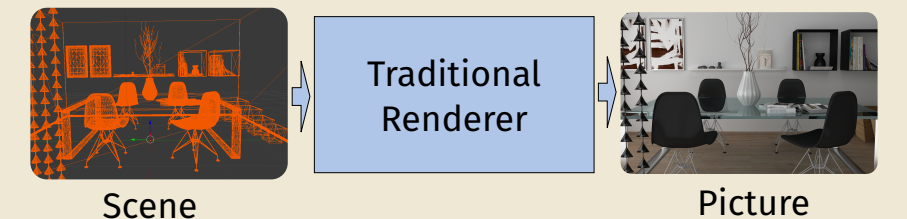

Traditional program execution

High-level Rendering Code

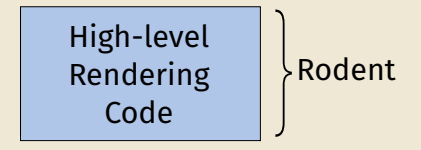

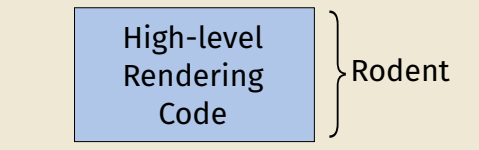

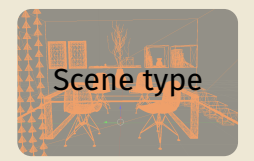

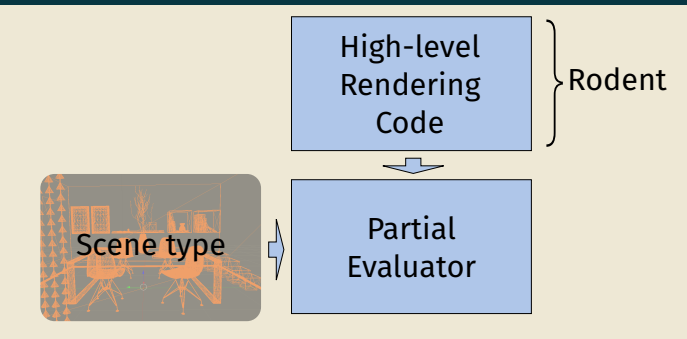

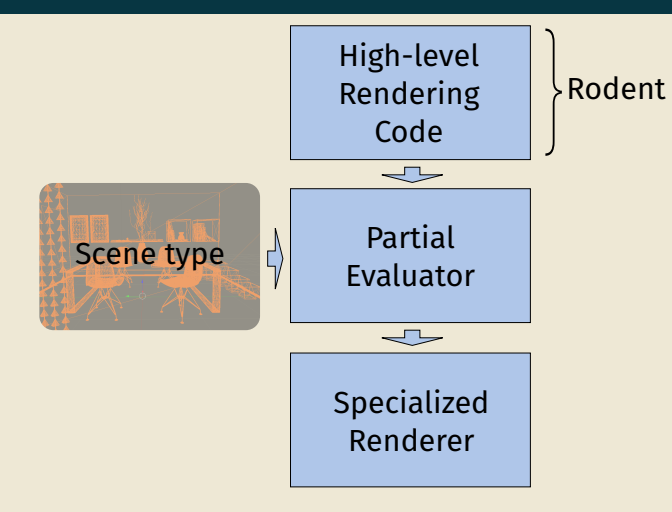

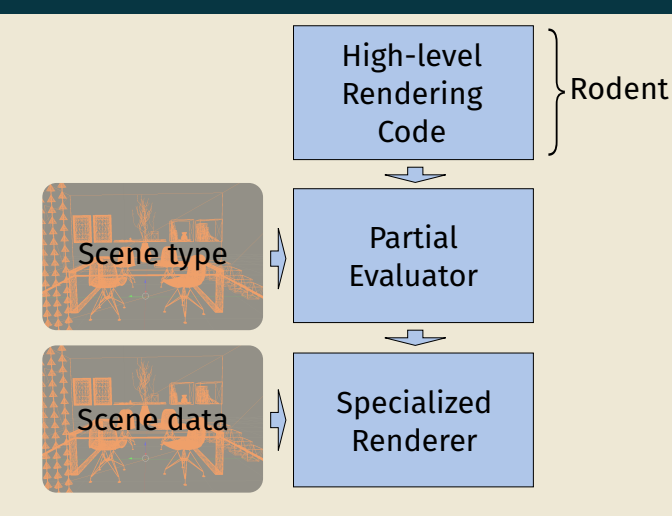

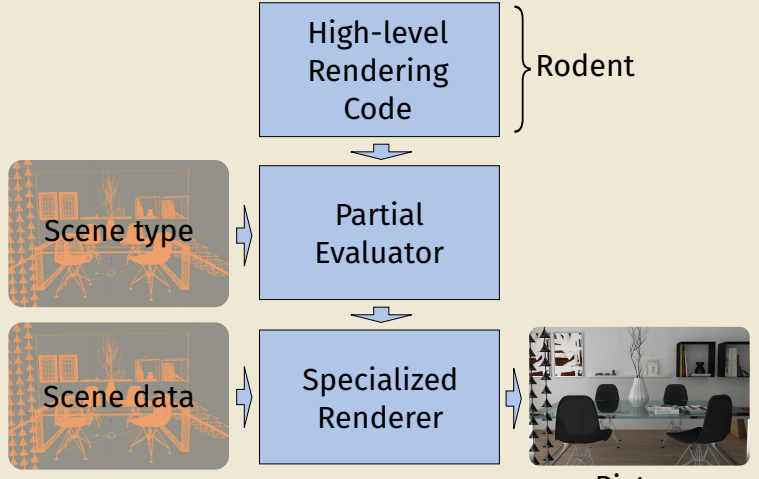

Picture

- This work leverages the AnyDSL compiler framework
	- https://github.com/AnyDSL
- Provides user-guided Partial Evaluation
- High-performance code generation using LLVM
- Can target/optimize for CPUs or GPUs
	- Intel/AMD/NVIDIA/ARM/...
- High-level, textbook-like
	- In the spirit of PBRT
- Descriptive and modular
	- Separate the algorithm ("what") from the schedule/hardware mapping ("how")
- High-performance
	- Different hardware *mappings*
	- CPUs/GPUs have different execution models
	- Need efficient and flexible abstractions

#### **The "What"**

the control of the control of the control of the control of

```
struct Bsdf {
  // Evaluation of the function given a pair of directions
  eval: fn (Vec3, Vec3) -> Color,
  // Probability density function used during sampling
  pdf: fn (Vec3, Vec3) -> f32,
  // Samples a direction (importance sampled according to this BSDF)
  sample: fn (Vec3) -> BsdfSample,
}
```

```
fn \frac{1}{2}make diffuse bsdf(surf: SurfaceElement, kd: Color) -> Bsdf {
  Bsdf {
    eval: \partial |in dir, out dir| kd * (1.0f / pi),
    pdf: alin dir, out dir
      cosine hemisphere pdf(positive cos(in dir, surf.normal)).
    sample: \overline{a} | out dir| {
      let sample = sample cosine hemisphere(rand(), rand());
      let color = kd * (1.0f / pi);make bsdf sample(surf, sample, color)
    }
  }
}
```
- **@** triggers partial evaluation/specializes the function
- Replaces the function by its contents at the call site to allow optimizations

#### **Defining a scene with Rodent**

• BSDFs:

```
let diff = make diffuse bsdf(kd);
let spec = make phong bsdf(ns, ks);
let bsdf = make mix bsdf(spec, diff, k);
```
#### **Defining a scene with Rodent**

• BSDFs:

```
let diff = make diffuse bsdf(kd);
let spec = make phong bsdf(ns, ks);
let bsdf = make mix bsdf(spec, diff, k);
```
• Light sources, textures, geometric objects, ...

```
let renderer = make path tracing renderer(/* ... */);
let geometry = make tri mesh geometry(/* ... */);
let tex = make image texture(/* ... */);
let shader = |ray, hit, surface| {
    let uv = surface.attribute(0).as vec2;
    make diffuse bsdf(surface, tex(uv1));
};
let scene = make scene(geometry, /* \ldots */);
```
BSDF DSL + Light DSL + Geometry DSL + ... = Scene language embedded in AnyDSL

#### **Abstracting the Rendering Process**

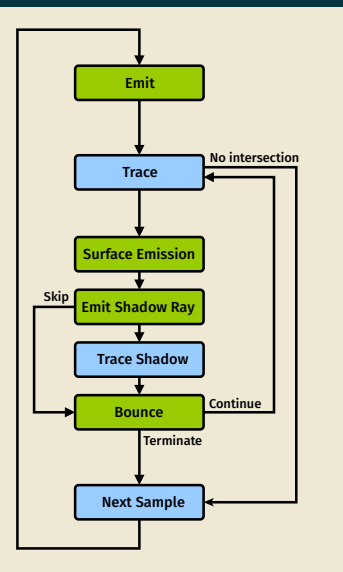

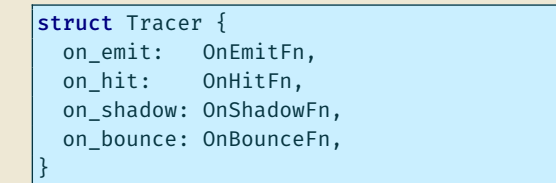

- Can also be used for bidir. algorithms
- Green nodes: the algorithm What should be computed
- Blue nodes: the schedule How it should be computed

#### **The "How"**

#### **Mapping Renderers to Hardware**

• The Device contains hardware-specific routines:

```
struct Device {
  trace: fn (Scene, Tracer) -> (),
  /* ... */
}
```
- Schedule renderers differently depending on the platform
	- Wavefront: Batches (larger than SIMD width) of rays together
	- Megakernel: Large compute kernel, one ray at a time (used in OptiX)
- Rodent implements 3 devices:
	- 1. CPU: Wavefront
	- 2. GPU: Megakernel
	- 3. GPU: Wavefront

#### **Wavefront Devices**

#### **On CPUs**

- Processes a small (∼1000 rays) batch of rays together
	- Maximize cache efficiency
- Sort rays by shader and process contiguous ranges
- Uses vectorization and specialization , simplified:

**for** shader **in** unroll (0, scene.num shaders) { *//* Get the range of rays for this shader **let** (begin, end) = ray\_range\_by\_shader(shader); for i in vectorize (vector\_width, begin, end) { *// Scalar code using on hit* (*)*, *on shadow* (*)*, ... *// => au tom a tic ally v e c t o ri z e d* }

#### **On CPUs**

- Processes a small (∼1000 rays) batch of rays together
	- Maximize cache efficiency
- Sort rays by shader and process contiguous ranges
- Uses vectorization and specialization , simplified:

**for** shader **in** unroll (0, scene.num shaders) *//* Get the *range* of *rays* for this shader **let** (begin, end) = ray\_range\_by\_shader(shader); for *i* in vectorize (vector\_width, begin, end) *// Scalar code using on hit* (*)*, *on shadow* (*)*, ... *// => au tom a tic ally v e c t o ri z e d* }

i∈unroll(0,3)  $L_j$  $\in$ vectorize(w, begin(i), end(i))  $j0 \in vectorize(w,begin(0),end(0))$ j1∊vectorize(w,begin(1),end(1)) j2∊vectorize(w,begin(2),end(2))  $\mathbf{I}$ 

#### **Wavefront Devices**

#### **On GPUs**

- Processes a larger (∼1M rays) batch of rays
	- Maximize parallelism
- Sort rays by shader and process contiguous ranges
- Generates one kernel per shader, with specialization , simplified:

**for** shader in unroll (0, scene.num\_shaders) { *//* Get the range of rays for this shader **let** (begin, end) = ray range by shader ( shader ) ;  $let$  grid =  $(round_up(end - begin, block_size), 1, 1);$ **let** block =  $(b \text{lock size} , 1, 1)$  ; **with** work item in cuda ( grid , block ) { *// Use on \_hi t ( ) , on\_shadow ( ) , . . .* }

#### **Wavefront Devices**

#### **On GPUs**

- Processes a larger (∼1M rays) batch of rays
	- Maximize parallelism
- Sort rays by shader and process contiguous ranges
- Generates one kernel per shader, with specialization , simplified:

**for** shader **in** unroll (0, scene, num shaders) *//* Get the range of rays for this shader **let** (begin, end) = ray range by shader ( shader ) ;  $let$  grid =  $(round_up(end - begin, block_size), 1, 1);$ **let** block =  $(block_size, 1, 1)$ ; **with** work item in cuda ( grid , block ) { *// Use on \_hi t ( ) , on\_shadow ( ) , . . .* }

i∈unroll(0,3)  $L_{\text{cuda}(\text{grid}(i), \text{block}(i))}$  $\mathbf{r}$ cuda(grid(0),block(0)) cuda(grid(1),block(1)) cuda(grid(2),block(2))

#### **Megakernel GPU Device**

- Rays are local to the current execution thread
- Rendering loop *inside* the kernel, simplified:

```
fn trace(scene: Scene, tracer: Tracer) -> () {
  with work item in cuda(grid, block) {
    let (x, y) = (work item,qidx(), work item.gidy());
    let (ray, state) = tracer.on emit(x, y);
    let mut terminated = false;
    while !terminated {
      // Trace + use on hit(), on shadow(), \ldots}
  }
}
```
#### **Evaluation**

- Versus high-performance, state-of-the-art frameworks:
	- Embree + ispc: only for x86/amd64
	- OptiX: only for CUDA hardware
- Built custom, simple renderers based on those frameworks
	- Following documentation
	- Only implemented features required to render the test scenes
- Measured:
	- Performance
	- Code complexity
- Workflow: Convert scene to AnyDSL  $\Rightarrow$  compile  $\Rightarrow$  render

#### **Scenes**

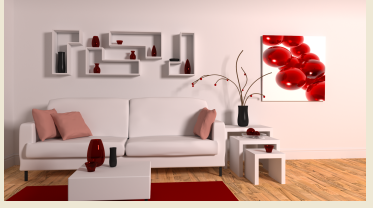

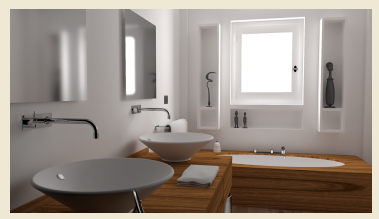

786k tris./ 13 mats. 1.231M tris./14 mats. 545k tris./35 mats.

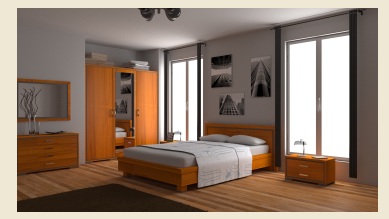

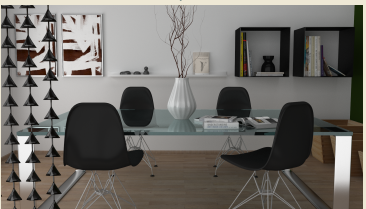

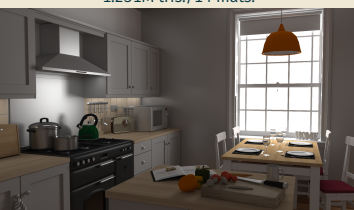

718k tris./44 mats. 612k tris./61 mats. 263k tris./23 mats.

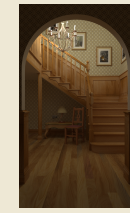

Scenes by Wig42, nacimus, SlykDrako, MaTTeSr, Jay-Artist, licensed under CC-BY 3.0/CC0 1.0. See paper for details.

#### **Results: Performance**

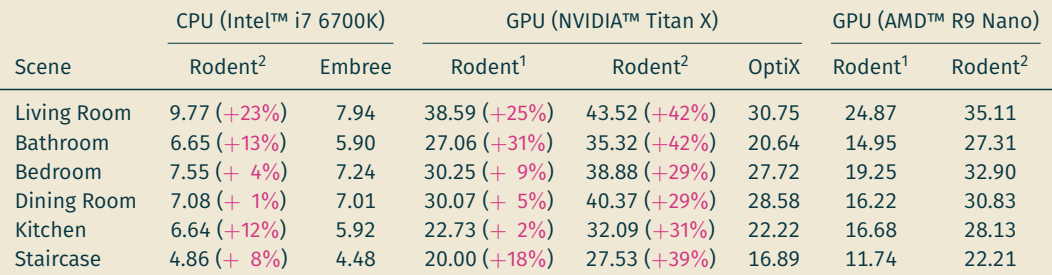

(1) Megakernel, (2) Wavefront
### **Results: Performance**

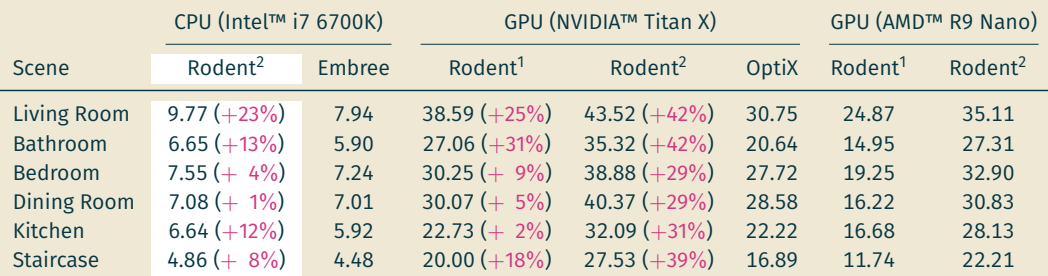

(1) Megakernel, (2) Wavefront

- Between  $+1 23\%$  vs. Embree
	- Around 60  $-70\%$  of the time tracing rays
	- Traversal algorithms in Embree are already specialized
	- Rodent's shading alone is around  $2\times$  faster than with ispc

## **Results: Performance**

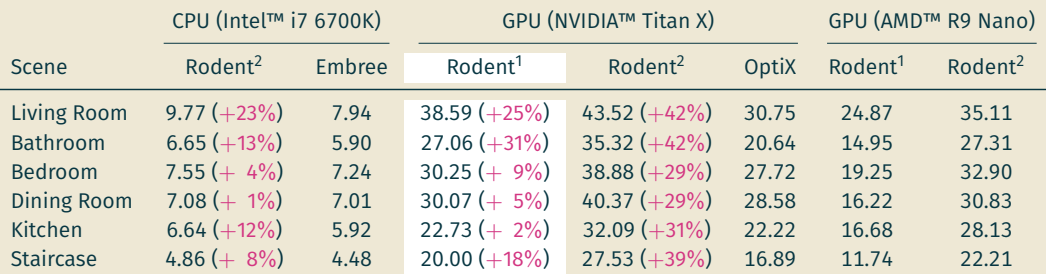

(1) Megakernel, (2) Wavefront

- Between  $+1 23\%$  vs. Embree
	- Around 60  $-70\%$  of the time tracing rays
	- Traversal algorithms in Embree are already specialized
	- Rodent's shading alone is around  $2\times$  faster than with ispc
- Between  $+2 31\%$  vs OptiX (Megakernel)

## **Results: Performance**

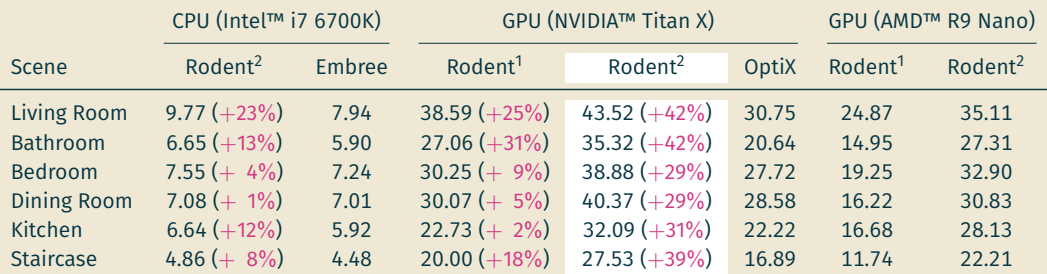

(1) Megakernel, (2) Wavefront

- Between  $+1 23\%$  vs. Embree
	- Around 60  $-70\%$  of the time tracing rays
	- Traversal algorithms in Embree are already specialized
	- Rodent's shading alone is around  $2\times$  faster than with ispc
- Between  $+2 31\%$  vs OptiX (Megakernel)
- Between  $+29 42\%$  vs OptiX (Wavefront)
	- Wavefront scales better with shader complexity
	- Not limited by register pressure 16 and 20 km in the limited by register pressure

## **Results: Code Complexity**

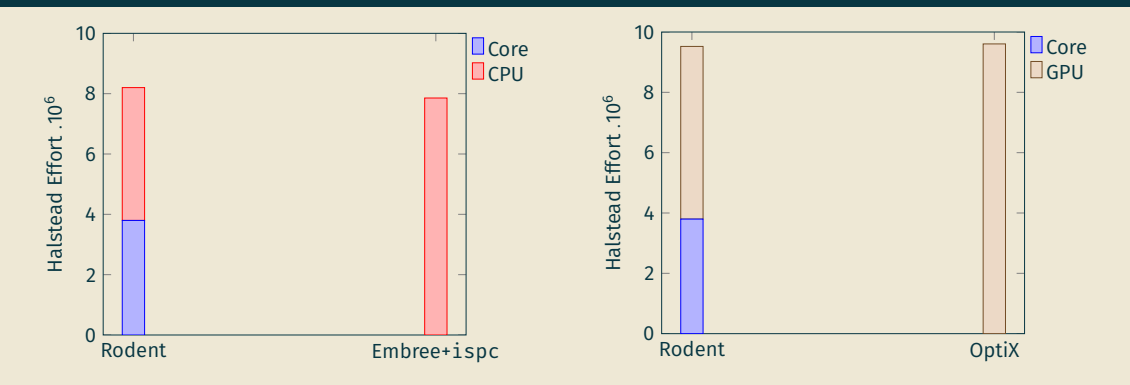

- Embree: only on x86/amd64
- Rodent: also on ARM
	- + other LLVM targets (RISC-V?)
- OptiX: only Megakernel, only CUDA hw.
- Rodent: also on AMD™ GPUs
	- + other LLVM targets (Intel™ GPU?)

#### **Rodent** *generates* **high-performance renderers** *without writing a generator*

- Defines textbook-like, generic algorithms
- Provides tailored hardware schedules for different CPUs and GPUs
- Specializes code according to the scene via AnyDSL
- Runs up to 40% faster than state-of-the-art

**Questions?**

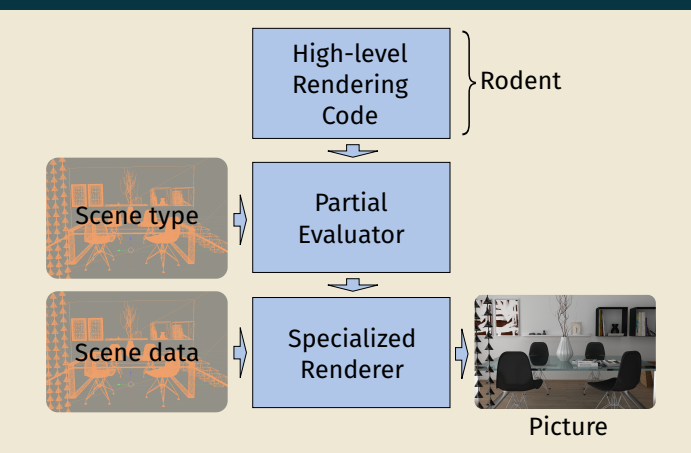

https://github.com/AnyDSL/rodent

## **Results: Impact of Specialization**

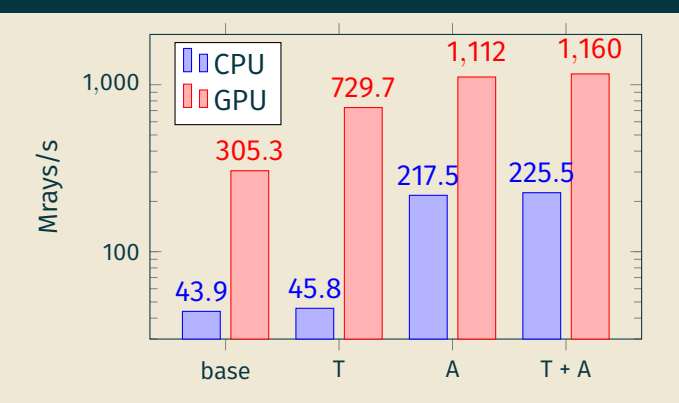

- Base: No specialization
- T: Specialize the interface (shader  $\longleftrightarrow$  texturing function)
- A: Specialize the interface (shader  $\longleftrightarrow$  mesh attribute)
- Specialization may lead to increased compilation times
- Specializing to much may increase register pressure
	- Dangerous for the megakernel device
	- Not a problem for the wavefront device
- Rodent fuses simple/similar shaders together
	- Only for the megarkernel device
	- Mitigates problems of divergence and reg. pressure

## **Results: Compilation Times**

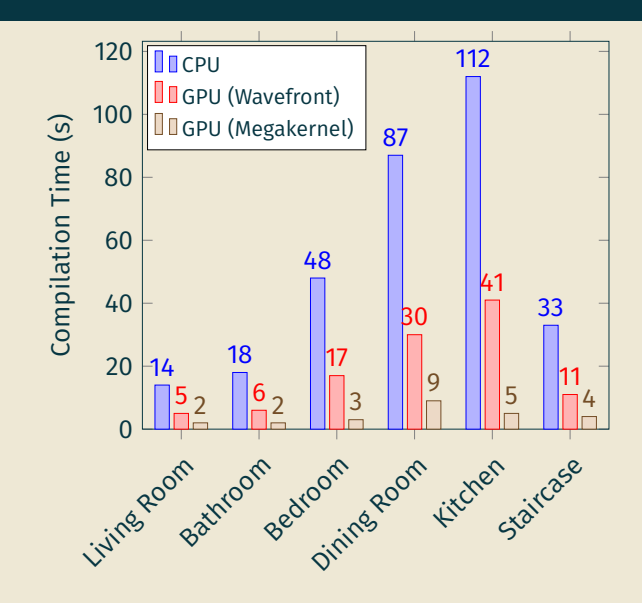

# **Improving Compilation Times**

- The more there is to specialize, the slower
- Compiler itself is not particularly optimized for speed
- Parts of the renderer can be pre-compiled
- Does not need to know *everything* in the scene
	- The less is known the less specialization will happen
	- Automatically done by the compiler thanks to annotations
	- Can be exploited to make compilation faster